Министерство образования и науки Российской Федерации **Нижнекамский химико-технологический институт (филиал)** Федерального государственного бюджетного образовательного учреждения высшего профессионального образования «Казанский национальный исследовательский технологический университет»

# **ТЕОРЕТИЧЕСКИЕ ОСНОВЫ ХОЛОДИЛЬНОЙ ТЕХНИКИ**

## МЕТОДИЧЕСКИЕ УКАЗАНИЯ ДЛЯ ВЫПОЛНЕНИЯ ПРАКТИЧЕСКИХ РАБОТ

**Нижнекамск 2014** 

#### **УДК 621.56 И 15**

Печатаются по решению редакционно-издательского совета Нижнекамского химико-технологического института (филиал) ФГБОУ ВПО «КНИТУ».

#### **Рецензенты:**

**Вафин Д.Б.**, доктор технических наук, профессор каф. физики НХТИ КНИТУ; **Закиров М.А.**, кандидат технических наук, доцент каф. МАХП НХТИ КНИТУ.

#### **Ибраев, А.М.**

**И 15** Теоретические основы холодильной техники : методические указания для выполнения практических работ / А.М. Ибраев, А.А. Сагдеев, С.В. Визгалов. – Нижнекамск : Нижнекамский химико-технологический института (филиал) ФГБОУ ВПО «КНИТУ», 2014. – 40 с.

Настоящие методические указания предназначены для выполнения практических работ, а также для самостоятельной работы студентов направлений 141200 «Холодильная, криогенная техника и системы жизнеобеспечения» и 140700 «Ядерная энергетика и теплофизика» при изучении дисциплины «Теоретические основы холодильной техники».

В методических указаниях рассматриваются методики расчетов параметров процессов и термодинамических циклов холодильных машин с использованием диаграмм состояний вещества и аналитических формул, а также даются методики расчета энергетических потерь в цикле парокомпрессионной холодильной машины.

Подготовлены на кафедре «Техника и физика низких температур» НХТИ ФГБОУ ВПО «КНИТУ».

**УДК 621.56**

 © Ибраев А.М., Сагдеев А.А., Визгалов С.В., 2014 © Нижнекамский химико-технологический институт (филиал) ФГБОУ ВПО «КНИТУ», 2014

### Занятие 1 Основные теоретические термодинамические процессы. Диаграммы  $T-S$  и lg p-i.

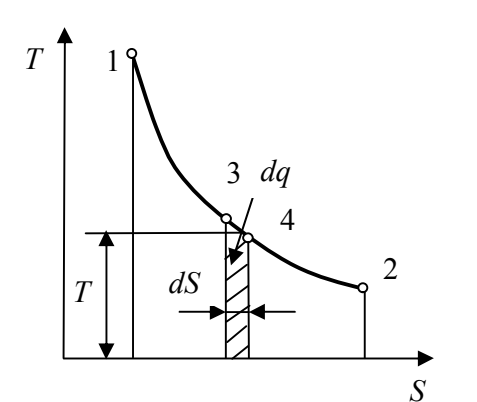

Рис.1. Произвольный процесс в  $T-S$  диаграмме

В силу ряда своих свойств диаграмма температура - энтропия (T-S) находит широкое применение при анализе термодинамических процессов и выполнении расчетов. Следует иметь в виду, что построение диаграмм выполняется для единицы массы вещества термодинамического тела (1 кг или 1 моль), для каждого вещества строится своя диаграмма. Например,  $(T - S) - \mu$ иаграмма для воздуха или  $(T - S)$  - диаграмма для аммиака. Однако все эти диаграммы обладают некоторыми общими свойствами.

Рассмотрим некоторые из свойств диаграммы.

1) В  $T-S$  - диаграмме площадь под произвольным процессом 1-2 является графическим образом (рис 1.) количества удельного (отнесенного к единице массы) тепла q, подведенного или отведенного в этом процессе. Действительно, площадь под линией элементарного процесса  $3 - 4 - f_{3,4}$  может быть  $f_{3-4} = dS \times T = dq$ . определена:

равна  $\int dq = q$ . Отсюда следует, что площадь под линией 1-2

Поскольку энтропия в процессе 1 - 2 растет, теплота к термодинамическому телу, совершающему процесс, подводится, хотя его температура снижается. Из первого закона термодинамики следует, что в данном процессе термодинамическое тело совершает работу, на которую затрачивается вся подведенная тепловая и часть внутренней энергии тела.

2) Энтальпия термодинамического тела может быть представлена в виде количества тепла, подведенного к нему в изобарном процессе, и, следовательно, графическим образом энтальпии тела в точке 1 (рис. 2.а) в  $T-S$  - диаграмме будет площадь под изобарой проходящей через точку 1.

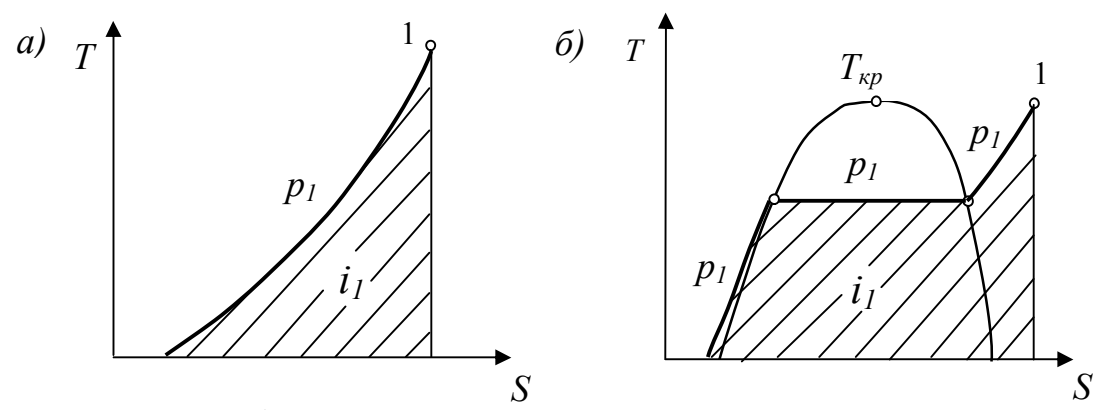

Рис. 2. Графическая интерпретация энтальпии в T-S диаграмме

В том случае, если возникает необходимость, проиллю стрировать величину энтальпии в области диаграммы, где происходят фазовые переходы вещества следует иметь ввиду, что изобара  $p_1$  (рис. 26) является ломаной линией. В области жидкости она идет практически по линии насыщенной жидкости, в области влажного пара совпадает по направлению с изотермами.

3) Для того, чтобы понять, каким графическим образом представлена теплоемкость с, термодинамического тела в произвольной точке 3 произвольного термодинамического процесса  $1 - 2$  (рис. 3), выполним некоторые допол-

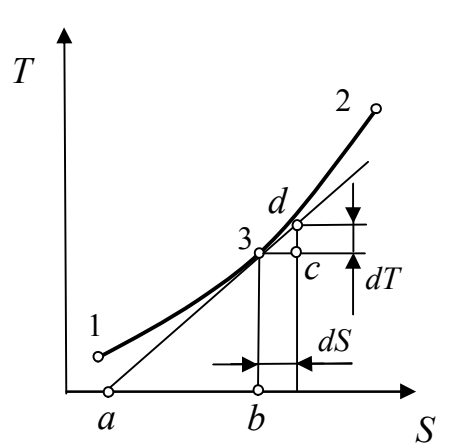

Рис.3. Графическая интерпретация величины теплоемкости в *Т*- *S* диаграмме

нительные построения. Проведем касательную к линии процесса в точке 3 с пересечением оси абсцисс и выполним элементарный термодинамический процесс по направлению от состояния 3 к состоянию 2. Энтропия термодинамического тела при этом возрастет на величину dS, температура на величину dT, а состояние тела будет определяться точкой *d*. Опустим нормали из точек 3 и d на ось абсцисс. В результате построения мы имеем два подобных прямоугольных треугольника, *а*3*b* и 3*dc*. Из подобия вытекает равенство отношений осно-

 $\frac{\overline{ab}}{T_2} = \frac{dS}{dT}.$ ваний треугольников к высотам:

Следовательно,

$$
\overline{ab} = \frac{T_3 \cdot dS}{dT} = \frac{dq}{dT} = c_3.
$$

То есть теплоемкость термодинамического тела в произвольной точке произвольного процесса в  $T-S$  - диаграмме графически отображается отрезком, отсекаемым на оси абсцисс касательной к кривой процесса, и нормалью к оси абсцисс, проведенной из данной точки процесса.

При выполнении технических расчетов парокомпрессионных холодильных

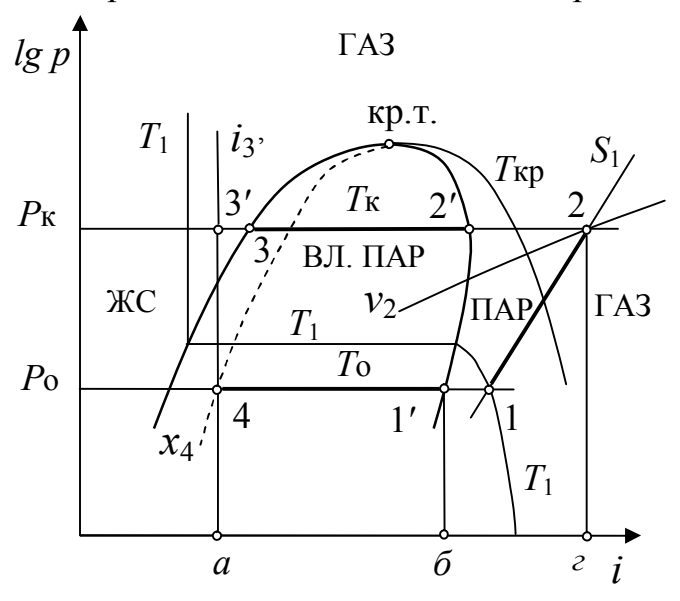

Рис.4.  $lg p - i$  диаграмма и цикл парокомпрессионной холодильной машины машин (ПХМ) широкое применение находят энтальпийные диаграммы и. в частности,  $lg p - i$  диаграмма. Характерный вид диаграммы представлен на рис. 4. Эти диаграммы строятся, главным образом, только для газожидкостной области состояний вешества, что объясняется набором процессов и состояний, характерных для ПХМ.

обратить Следует внимание. что изотермы в  $lg\ p - i$  диаграмме являются ломаными линиями, причем изломы находятся на границах фаз, то есть на линиях насыщенных состояний.

В области влажного пара изотермы совпадают по направлению с изобарами, поскольку процессы парообразования и конденсации чистого вещества являются одновременно изобарными и изотермическими. В области перегретого пара и переохлажденной жидкости изотермы по направлению достаточно близки к изоэнтальпам, то есть к вертикалям. Это объяснятся связью энтальпии с температурой – *i = cp*· *Т*. При этом в области перегретого пара изобарная теплоемкость изменяется в зависимости от состояния вещества в весьма незначительных пределах, а в области жидкости является практически константой. На рис. 4 нанесена изотерма *Т*1, проходящая через точку 1 и изотерма критической температуры *Ткр*.

Кроме этого на рисунке нанесены: изоэнтропа *S*1, проходящая через точку 1, изохора  $v_2$ , проходящая через точку 2 и изоэнтальпа  $i_3$ <sup>'</sup>, проходящая через точку 3′.

В *lg p – i* диаграмме в области влажного пара нанесены *х*- линии постоянной массовой концентрации насыщенного пара во влажном паре (смеси насыщенного пара и насыщенной жидкости). На рис. 4 такая линия, проходящая через точку 4, нанесена пунктиром.

Количество тепла, подведенного и отведенного в аппаратах холодильной машины, а также техническая работа компрессора, определяются как разность энтальпий потоков на выходе и входе в данный аппарат или компрессор, то есть соответствующими отрезками на оси абсцисс. Так количество теплоты, подведенное в процессе кипения холодильного агента, 4-1´ – отрезок *а-б*, теплота конденсации процесса 2´-3 – равная отрезку 2´-3 проекция на ось абсцисс, работа адиабатного компрессора – отрезок *в-г*´.

Рассмотрим ряд процессов, используемых в качестве теоретических моделей реальных процессов холодильных машин. Это изохорный, изобарный, изотермический, адиабатный и политропный процессы, совершаемые идеальным газом (рис. 5.).

Для таких процессов можно вывести аналитические формулы для определения величины работы, совершаемой газом, изменения энтропии в процессе, количества подведенного или отведенного тепла.

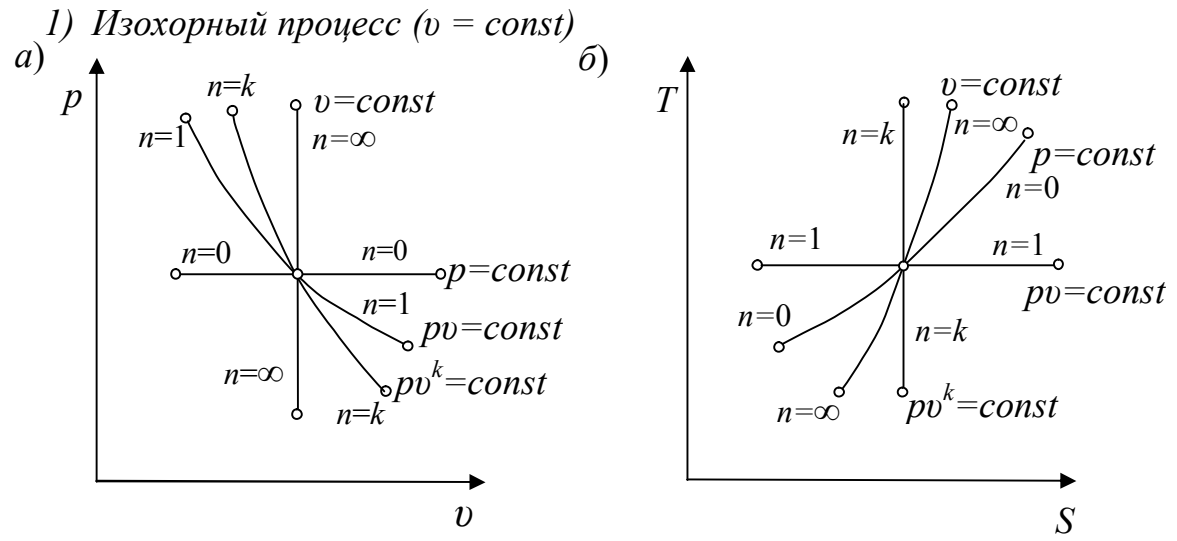

Рис. 5. Изображения теоретических термодинамических процессов в *p – υ* в *T – S* диаграммах

Запишем уравнение состояния идеального газа для двух точек изохорного процесса: *p*<sup>1</sup> *R T*<sup>1</sup>  $\cdot v = R \cdot T_1$ ;  $p_2 \cdot v = R \cdot T_2$ .

Тогда уравнение изохорного процесса будет:

$$
\frac{T_1}{p_1} = \frac{T_2}{p_2} = \frac{T}{p} = const \quad \text{with} \quad T_1 \cdot p_2 = T_2 \cdot p_1.
$$

Поскольку в изохорном процессе *dυ* =0, работа здесь не совершается –  $dl = p \cdot dv = 0$   $\mu$   $l = 0$ .

Тепло, подведенное или отведенное от газа, определяется  $dq = c_y \cdot dT$ :

$$
q = c_{\upsilon}(T_1 - T_2) \tag{1}
$$

Изменение энтропии газа в процессе *T dT c T*  $ds = \frac{dq}{T} = c_v \frac{dT}{T}$ 

$$
\Delta s = c_v \int_{1}^{2} \frac{dT}{T} = c_v \cdot \ln \frac{T_1}{T_2}
$$
 (2)

#### *2) Изобарный процесс (р = сonst)*

Запишем уравнение состояния идеального газа для двух точек изобарного процесса: *p* <sup>1</sup> *R T*<sup>1</sup>  $\cdot v_1 = R \cdot T_1; \quad p \cdot v_2 = R \cdot T_2.$ 

Тогда уравнение изобарного процесса будет  $\frac{T_1}{T_1} = \frac{T_2}{T_1} = \frac{T}{T_1} = const$  $v_1$   $v_2$   $v_3$ 2 1  $\frac{1}{1} = \frac{12}{1} = \frac{1}{1} = const.$ 

Работа, совершаемая газом в изобарном процессе, определяется  $dl = p \cdot dv$ :

$$
l = p \cdot \int_{1}^{2} dv = p(v_1 - v_2).
$$
 (3)

Тепло, подведенное или отведенное от газа в изобарном процессе, определяется  $dq = c_p \cdot dT$ :

$$
q = c_p (T_1 - T_2) = i_1 - i_2. \tag{4}
$$

В теплообменных аппаратах холодильных машин теплообмен между различными термодинамическими телами идет, как правило, при постоянном давлении и величина передаваемой тепловой энергии может быть рассчитана по формуле (4). Это объясняет популярность использования при расчетах энтальпийных диаграмм, на которых величина *q* выглядит в виде отрезка на шкале энтальпий.

Изменение энтропии газа в процессе  $ds = c_p \frac{dT}{T}$  :

$$
\Delta s = c_p \cdot \ln \frac{T_1}{T_2}.\tag{5}
$$

## *3) Изотермический процесс (Т = сonst)*

Уравнение изотермического процесса, можно получить по аналогии с ранее рассмотренными процессами:  $p_1v_1 = p_2v_2 = p \cdot v = RT = const$ .

Поскольку величина dT в этом процессе равна нулю, получим следующие выражения:

$$
dq = c_v \cdot dT + p \cdot dv = p \cdot dv;
$$
  

$$
dq = dl = p \cdot dv = \frac{RT}{v} \cdot dv = T \cdot ds.
$$

Энергия, отдаваемая газом в виде механической работы, совершаемой в изотермическом процессе, должна быть полностью восполнена в виде тепловой энергии:

$$
q = l = RT \cdot \ln \frac{v_1}{v_2} = RT \cdot \ln \frac{p_2}{p_1} = T(s_1 - s_2).
$$
 (6)

Изменение энтропии газа в процессе  $ds = \frac{dq}{T}$ :

$$
\Delta s = R \cdot \ln \frac{v_1}{v_2} = R \cdot \ln \frac{p_2}{p_1} = s_1 - s_2. \tag{7}
$$

3) Адиабатный процесс ( $dq=0$ )

Поскольку в адиабатном процессе отсутствует теплообмен газа с окружающей средой ( $q=0$ ), то  $dq=0$ , а, следовательно,  $ds = \frac{dq}{T} = 0$ . Отсюда вытекает, что изменение энтропии в процессе не происходит и адиабатный процесс для идеального газа является изоэнтропным  $-\Delta S = 0$ .

Уравнением адиабатного процесса будет следующее выражение:

$$
p_1 \cdot v_1^k = p_2 \cdot v_2^k = p \cdot v^k = const \tag{8}
$$

Отношение  $k = \frac{c_p}{c_p}$  носит название показатель адиабаты.

Работа, совершаемая газом в адиабатном процессе, определяется по следующим формулам:

$$
l = \int_{1}^{2} p \cdot dv = p_1 \cdot v_1^{k} \int_{1}^{2} v^{-k} \cdot dv = \frac{p_1 \cdot v_1^{k}}{1 - k} \left( v_2^{1 - k} - v_1^{1 - k} \right) =
$$
  
\n
$$
= \frac{1}{k - 1} (p_1 v_1 - p_2 v_2) = \frac{R}{k - 1} (T_1 - T_2) \text{ with}
$$
  
\n
$$
l = \frac{p_1 v_1}{k - 1} \left( 1 - \left( \frac{p_1}{p_2} \right)^{\frac{k - 1}{k}} \right) = \frac{R \cdot T_1}{k - 1} \left( 1 - \left( \frac{p_1}{p_2} \right)^{\frac{k - 1}{k}} \right).
$$
 (9)

#### 4) Политропный процесс

Политропным процессом является процесс, отвечающий уравнению  $p_1v_1^n = p_2 \cdot v_2^n = pv^n = const$ , где *n* – константа. Легко понять, что все ранее рассмотренные процессы являются частными случаями политропного процесса. При  $n = 1$  – процесс переходит в изотермический, при  $n = k - \frac{1}{2}$  в адиабатный, при  $n \rightarrow \infty$  – процесс переходит в изохорный. При политропном процессе газ,

совершающий его, обменивается теплом с окружающими его термодинамическими телами. Например, при политропном сжатии газа в компрессоре при  $n \leq$ k газ отдает тепло стенкам компрессора и далее в окружающую среду, а при  $n >$  $k$  напротив, сам подогревается от горячих стенок компрессора.

Формулы по определению величины работы политропного процесса выводятся аналогично с адиабатным процессом и отличаются от (9) только тем, что вместо  $k$  ставится  $n$ :

$$
l = \int_{1}^{2} p \cdot dv = p_1 \cdot v_1^n \int_{1}^{2} v^{-n} \cdot dv = \frac{p_1 \cdot v_1^n}{1 - n} \Big( v_2^{1 - n} - v_1^{1 - n} \Big) =
$$
  
\n
$$
= \frac{1}{n - 1} (p_1 v_1 - p_2 v_2) = \frac{R}{n - 1} (T_1 - T_2) =
$$
  
\n
$$
= \frac{p_1 v_1}{n - 1} \Bigg( 1 - \Big( \frac{p_1}{p_2} \Big)^{\frac{n - 1}{n}} \Bigg) = \frac{R \cdot T_1}{n - 1} \Bigg( 1 - \Big( \frac{p_1}{p_2} \Big)^{\frac{n - 1}{n}} \Bigg).
$$
 (10)

Если даны параметры двух состояний в политропном процессе, то показатель политропы можно определить:

$$
n = \frac{\lg(p_1/p_2)}{\lg(v_2/v_1)}.
$$
\n(11)

Можно установить связь величины теплоемкости газа с в произвольном политропном процессе с величиной показателя политропы *п*. Запишем первый закон термодинамики для произвольного политропного процесса 1-2:

$$
q_{12}=\Delta u_{12}+l.
$$

При подстановке значений, с учетом формулы (10), получим:

$$
c \cdot (T_1 - T_2) = c_v \cdot (T_1 - T_2) + \frac{R}{1 - n}(T_1 - T_2).
$$
  
Tor*q*a:

$$
c = c_v + \frac{c_p - c_v}{1 - n}.
$$

Это позволяет определить теплоемкость газа в политропном процессе:

$$
c = c_v \frac{n-k}{n-1}.
$$
\n(12)

Показатель политропы, выраженный через теплоемкости:

$$
n = \frac{c - c_v}{c - c_p} \,. \tag{13}
$$

Тогда количество тепла, подведенное к газу в политропном процессе, определяется  $dq = c \cdot dT$ :

$$
q = c_v \frac{n-k}{n-1} (T_2 - T_1).
$$
 (14)

Изменение энтропии в политропном процессе:

$$
\Delta s = c_{\mathcal{U}} \cdot \ln \frac{T_2}{T_1} + R \cdot \ln \frac{\nu_2}{\nu_1} \,. \tag{15}
$$

Многие виды холодильных машин используют сжатии е газа в компрессоре - техническом устройстве (машине) для повышения давления газа. Реальный рабочий цикл компрессора для изучения и термодинамического анализа обычно заменяют теоретической моделью, которая отражает основные свойства реальных процессов. Одной из таких моделей является адиабатный компрессор, в котором отсутствует теплообмен между газом и стенками компрессора, а также отсутствуют протечки газа, то есть его миграция не определенная основным рабочим циклом. Схема такого компрессора представлена на рис. 6.

Компрессор состоит из цилиндра 1, внутри которого поршень 2 совершает возвратно-поступательное движение. К цилиндру подведены нагнетательный 3 и всасывающий 4 трубопроводы, отделенные от объема цилиндра  $V$  нагнетательным 5 и всасывающим 6 клапанами. Давления в трубопроводах постоянные величины

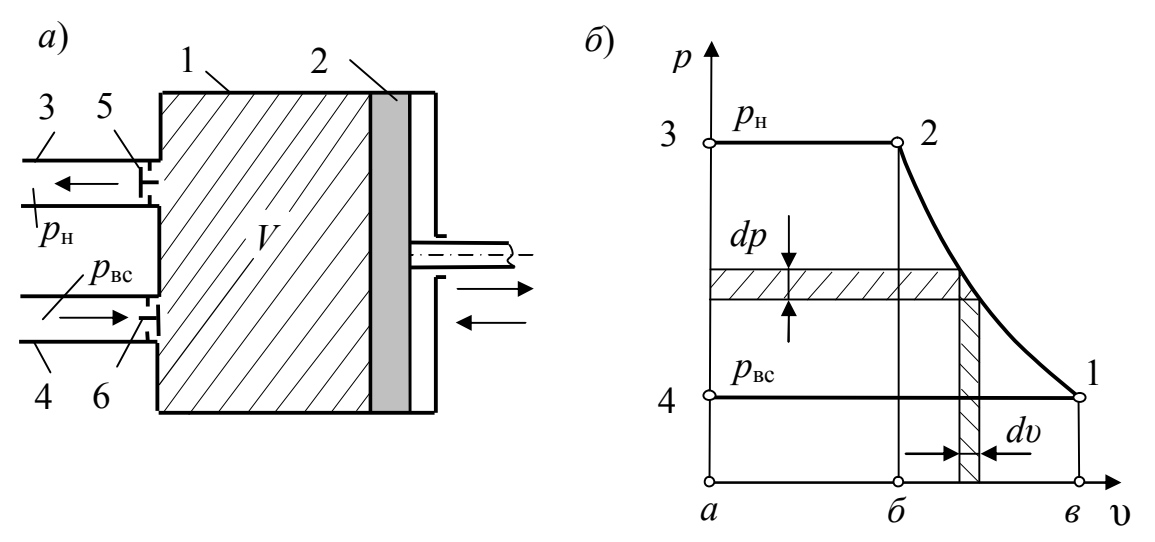

Рис 6. Схема и цикл работы адиабатного компрессора

Рассмотрим процессы рабочего цикла адиабатного компрессора в  $p - v$ диаграмме (рис. 6б).

1-2 - процесс адиабатного сжатия газа в компрессоре. Поршень движется из крайнего правого положения влево. Нагнетательный и всасывающий клапаны закрыты.

2-3 - процесс нагнетания. Газ выталкивается при открытом нагнетательном клапане из цилиндра в нагнетательную линию при постоянном давлении нагнетания  $p_{\rm H}$  ( $p_{\rm H} = p_2$  = const). Поршень движется влево до достижения крайнего левого положения.

4-1 - процесс всасывания - поступление газа из всасывающей линии в цилиндр при открытом всасывающем клапане и постоянном давлении всасывания  $p_{\text{BC}}$  $(p_{\text{BC}} = p_1 = \text{const})$ . Поршень движется из крайнего левого положения в крайнее правое.

Другой теоретической моделью является изотермический компрессор. Эта модель служит для компрессоров, в которых сжимаемый газ в процессе сжатия охлаждается за счет внешнего источника. Например, за счет протока охлаждающей воды через водяные полости, окружающие цилиндр (так называемую рубашку цилиндра).

В схемах холодильных машин изотермическим компрессором часто условно заменяют адиабатный компрессор и следующий за ним теплообменный аппарат, в котором происходит охлаждение сжатого газа до температуры, которую он имел на входе в компрессор.

Схема изотермического компрессора представлена на рисунке 7. В компрессоре протекают те же процессы, что и в предыдущем случае. Отличием является то, что все процессы являются изотермическими.

В  $p - v$  диаграмме площадь (*пл*) под линией процесса характеризует величину работы. Поэтому работа, совершенная при выполнении данных процессов, может быть определена:

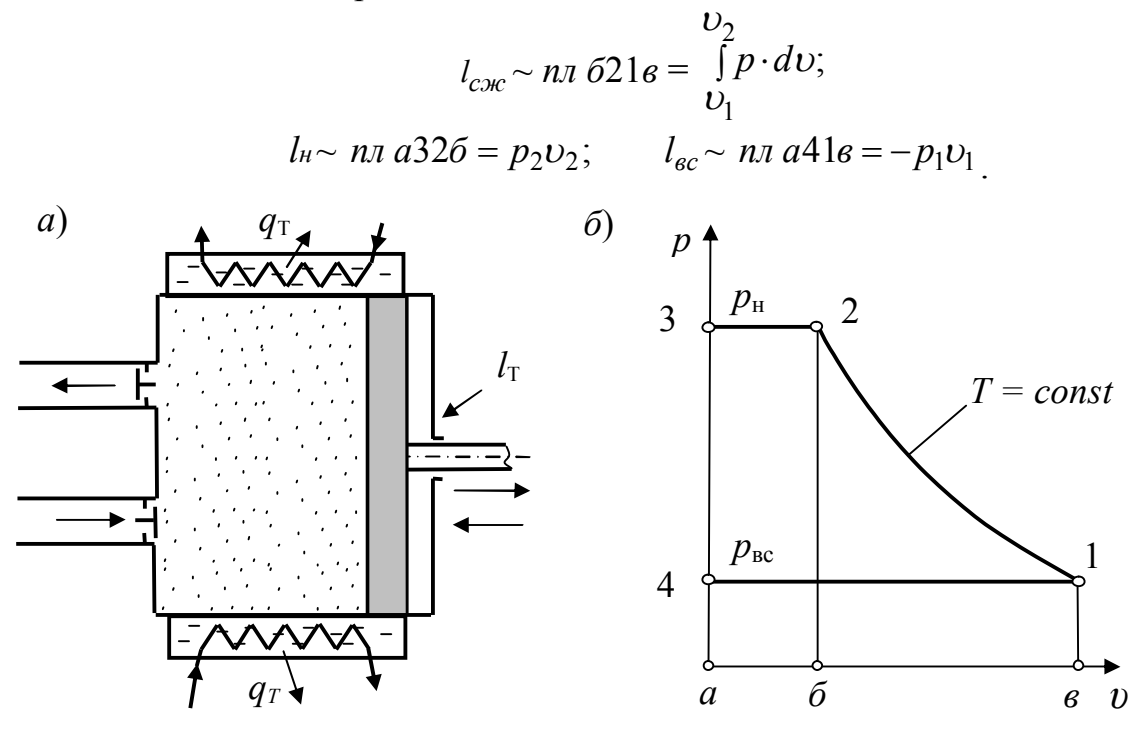

Рис 7. Схема и цикл работы изотермического компрессора

Знаки при определении работы процессов приняты с учетом того, что при сжатии и нагнетании работа совершается над газом, а при всасывании работа по перемещению поршня совершается самим газом, входящим в цилиндр.

Техническая работа компрессора является суммой работ всех процессов рабочего цикла:

$$
l_m = l_{csc} + l_n - l_{ec}.
$$

Графическим образом технической работы в  $p - v$  диаграмме является площадка пл 1234, что вытекает из суммирования площадей всех процессов. С другой стороны эта площадь может быть определена:

$$
l_m = \int\limits_{p_1}^{p_2} v \cdot dp.
$$

Техническая работа компрессора может быть определена также из уравнения первого закона термодинамики:

$$
dl_m = v \cdot dp = di - dq = di - T \cdot ds.
$$

Поскольку для адиабатного компрессора все процессы идут без теплообмена газа с окружающей средой величина  $dq = 0$ .

Следовательно:

$$
dl_{m.a\partial} = \upsilon \cdot dp = di.
$$
  
\n
$$
l_{m.a\partial} = i_{\mu} - i_{\text{sc}}.
$$
\n(16)

То, что техническая работа адиабатного компрессора определяется разностью энтальпий, является еще одним обстоятельством, делающим энтальпийные диаграммы удобными и популярными для расчетов в холодильной технике.

Техническая работа адиабатного компрессора может быть также определена:

$$
l_{m. a\partial} = \frac{1}{k-1} (p_1 \cdot v_1 - p_2 \cdot v_2) + p_2 \cdot v_2 - p_1 \cdot v_1 =
$$
  

$$
\frac{k}{k-1} (p_1 \cdot v_1 - p_2 \cdot v_2) = \frac{kR}{k-1} (r_1 - r_2);
$$
  

$$
l_{m. a\partial} = \frac{k}{k-1} p_1 \cdot v_1 \left( 1 - \left( \frac{p_2}{p_1} \right)^{\frac{k-1}{k}} \right) = \frac{k}{k-1} R T_1 \left( 1 - \left( \frac{p_2}{p_1} \right)^{\frac{k-1}{k}} \right).
$$
 (17)

Для изотермического компрессора процесс сжатия характеризуется соотношением  $p_1v_1 = p_2v_2$ , а следовательно  $l_u = l_{ec}$ .

Тогда, принимая во внимание формулу (6):

$$
l_m = l_{cyc} = q_T = RT_1 \cdot ln \frac{v_1}{v_2} = RT_1 \cdot ln \frac{p_2}{p_1} \,. \tag{18}
$$

Расширительные машины, называемые детандерами, по конструкции схожи с компрессорными машинами, но служат для расширения газа. Процессы, происходящие в них: впуск, расширение и выпуск, имеют противоположный характер по отношению к соответствующим процессам компрессорной машины. В детандерах техническая работа совершаемая газом, отводится в виде механической энергии и может быть рассчитана по тем же формулам, что и для компрессорных машин, но имеет при этом противоположный знак.

Газ изотермически сжимается (расширяется) от состояния точки 1 до состояния точки 2. Построить процесс сжатия в *Т-s* и lg *p* – *i* диаграмме, определить параметры *р, Т, i*, *v*, s в точках 1 и 2, удельную теплоту *q* и работу процесса *l*.

| $- - - 2 - 7$ |         |             |                            |
|---------------|---------|-------------|----------------------------|
| № варианта    | $\circ$ | $p_l$ , bap | $S_2$ , кДж/(кг $\cdot$ К) |
|               | - 1     |             | .00.1                      |
|               |         |             | .8C                        |
|               |         |             |                            |
|               |         |             |                            |
|               |         |             |                            |

*Исходные данные для хладона* R22 (*CHF2Cl*);

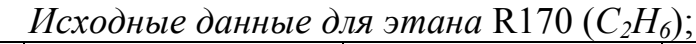

| $(22 - 0)$ |         |              |                            |
|------------|---------|--------------|----------------------------|
| № варианта | $\circ$ | р $_l$ , бар | $S_2$ , кДж/(кг $\cdot$ К) |
|            | -50     |              | ムマし                        |
|            |         | ∸…           | 3,00                       |
|            | $-25$   |              |                            |
|            |         |              | ムメリ                        |
|            |         |              |                            |

*Исходные данные для СO2*:

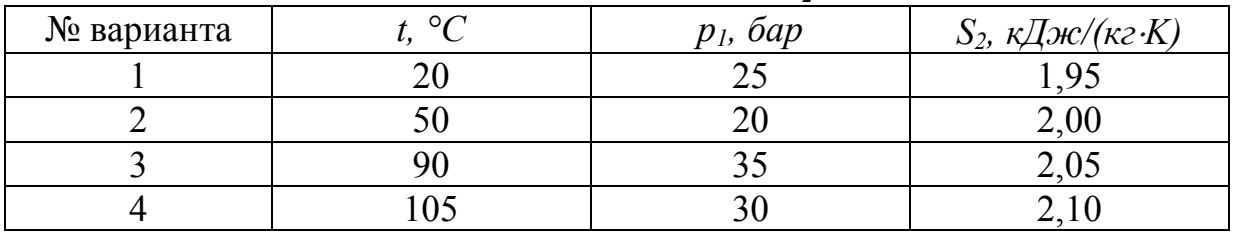

| № варианта |      | 6ap | $S_2$ , кДж/(кг $\cdot$ К) |
|------------|------|-----|----------------------------|
|            | - 11 |     | 6,00                       |
|            |      |     | 5,80                       |
|            |      |     | 5,50                       |
|            |      |     | 5,50                       |
|            |      |     | 6,00                       |

*Исходные данные для аммиака* (*NH3*);

*Исходные данные для пропана* R290 (*C3H8*);

| № варианта | $\circ$ | $p_l$ , bap | $S_2$ , кДж/(кг $\cdot$ К) |
|------------|---------|-------------|----------------------------|
|            | - 1     |             | 2,40                       |
|            |         |             |                            |
|            |         |             | 2,40                       |
|            |         |             | $\overline{2,2}$           |
|            |         |             | 2,00                       |

Найти изменение энтропии As, удельную теплоту *q* и работу *l* в изобарном процессе 1 - 2. Изменение энтропии найти как непосредственно по диаграмме  $\Delta s = s_2 - s_1$ , так и по формуле в предположении, что газ идеальный. Предварительно построить процесс в *Т-s* и *lg p – i* диаграмме, найти параметры *р, Т, i, v, s* в точках 1 и 2.

| № варианта | $\delta$ ap | $v_l$ , $M^3/k2$ | $l_2$ , |  |
|------------|-------------|------------------|---------|--|
|            |             | 0,085            |         |  |
|            |             | 0,120            |         |  |
|            |             | 0,042            |         |  |
|            |             | 0,020            |         |  |
|            |             | 0,020            |         |  |

*Исходные данные для хладона* R22 (*CHF2Cl*);

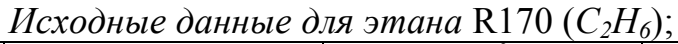

|            |             | $\sim$ $\sim$ $\sim$ $\sim$ $\sim$ |                          |
|------------|-------------|------------------------------------|--------------------------|
| № варианта | $\delta$ ap | $v_l$ , $M^2/k2$                   | $\iota_2$                |
|            |             | 0,250                              |                          |
|            |             |                                    | -4                       |
|            |             | 12                                 |                          |
|            |             | . I V                              | $\overline{\phantom{0}}$ |
|            |             | 0,025                              |                          |

*Исходные данные для СO2*:

| № варианта | oap | $M^2/K$ 2<br>$vl$ , | ι2, |  |  |
|------------|-----|---------------------|-----|--|--|
|            | ÷٧  | . v .               |     |  |  |
|            |     | 0,015               |     |  |  |
|            |     | V,UU                |     |  |  |
|            |     | v,v                 |     |  |  |

*Исходные данные для аммиака* (*NH3*);

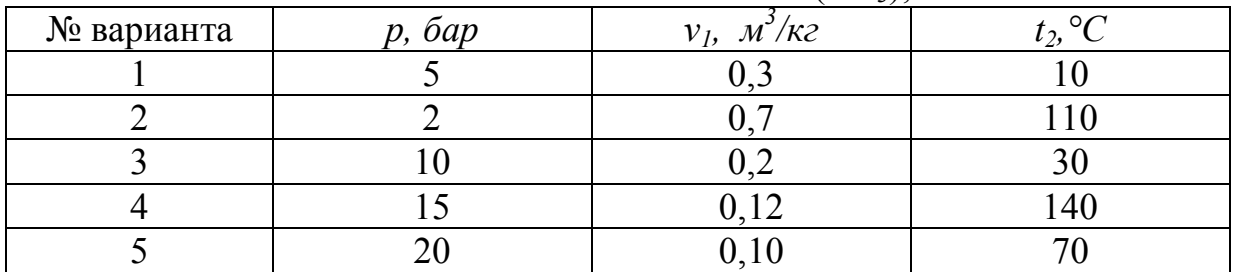

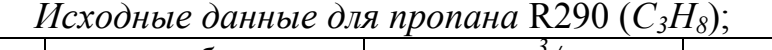

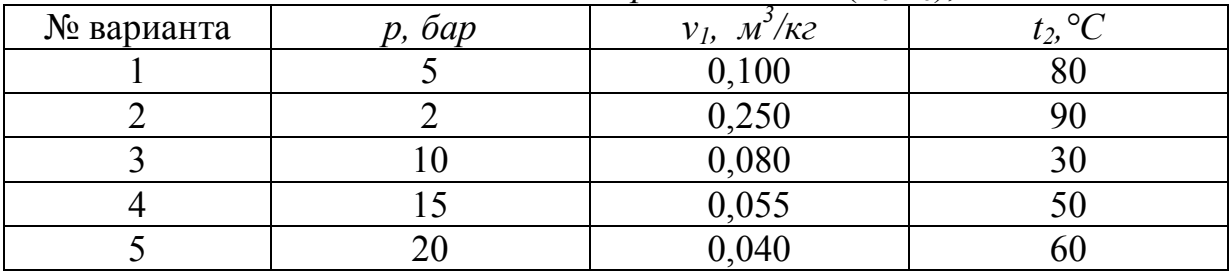

Найти удельную работу l адиабатного процесса 1-2, а также техническую работу *lт* в предположении идеальности газа. Сравнить техническую работу с разностью энтальпий  $\Delta i = i_2 - i_1$ . Предварительно построить процесс в *Т*-*s* и *lg p – i* диаграмме, найти параметры *р, Т, i, v, s* в точках 1 и 2.

| № варианта | $s_I$ , $\kappa \pi / (\kappa \varepsilon \cdot K)$ | $\circ$ | $\sim$ |
|------------|-----------------------------------------------------|---------|--------|
|            | 2,00                                                |         |        |
|            |                                                     |         |        |
|            | ۵í                                                  |         |        |
|            | ,80                                                 |         |        |
|            |                                                     |         |        |

*Исходные данные для хладона* R22 (*CHF2Cl*);

 $U$ *Cx* $\alpha$ дные для этана R170 (*C*<sub>2</sub>*H* $\alpha$ );

| <b><i>ILONOONOIC OWNNOIC ONNE ORDER LETTE (C2110),</i></b> |                                             |     |  |
|------------------------------------------------------------|---------------------------------------------|-----|--|
| № варианта                                                 | $s_l$ , $\kappa\pi/(\kappa\epsilon\cdot K)$ |     |  |
|                                                            | 20                                          |     |  |
|                                                            | 3,00                                        | -25 |  |
|                                                            | 2,80                                        |     |  |
|                                                            | 2,60                                        |     |  |
|                                                            | ,40                                         |     |  |

*Исходные данные для СO2*:

| № варианта | s <sub>1</sub> , кДж/(кг·К) | $\circ$ |  |
|------------|-----------------------------|---------|--|
|            |                             |         |  |
|            |                             |         |  |
|            |                             |         |  |
|            |                             |         |  |

*Исходные данные для аммиака* (NH<sub>3</sub>);<br> $s_I$ , кДж/(кг·К)  $t_I$ , °C  $N$ <u>°</u> варианта *s*<sup>1</sup>*s*<sub>1</sub>*, кДж*/(*кг·K*) *t*<sub>1</sub>*,* °*C t*<sub>2</sub>*,* °*C* 1 6,75  $-40$  10 2 6,00 140 3  $5,50$  30 130 4 5,00 70 140  $5 \t\t 6,25 \t\t -30 \t\t 90$ 

*Исходные данные для пропана* R290 (*C3H8*);

|            |                            |                  | $\sim$ $\sim$ $\prime$ $\sim$ |
|------------|----------------------------|------------------|-------------------------------|
| № варианта | $s_I$ , кДж/(кг $\cdot$ К) | $\circ$<br>$l_1$ | $\circ$                       |
|            | 3,00                       |                  |                               |
|            |                            |                  |                               |
|            | 2,80                       |                  |                               |
|            |                            |                  |                               |
|            | 2,60                       |                  |                               |

Определить удельную теплоту *q*, изменение энтропии  $\Delta s$  изохорного процесса 1-2 в предположении идеальности газа. Сравнить Δs, вычисленную по формуле для идеального газа, с разностью  $\Delta s = s_2 - s_1$  непосредственно по диаграмме. Предварительно построить процесс в *Т-s* и *lg p – i* диаграмме, найти параметры *р, Т, i, v, s* в точках 1 и 2.

| № варианта | $v, M^3/k^2$ | $s_I$ , кДж/(кг·К) | і $_2$ , кДж /кг |
|------------|--------------|--------------------|------------------|
|            | 0,060        | 1,80               | 540              |
|            | 0,090        | 1,90               | 520              |
|            | 0,100        | 2,15               | 400              |
|            | 0,200        | .90                | 500              |
|            | 0,250        | .25                |                  |

*Исходные данные для хладона* R22 (*CHF2Cl*);

| <i>Исходные данные для этана</i> R170 ( $C_2H_6$ ); |            |                            |                 |  |  |  |  |
|-----------------------------------------------------|------------|----------------------------|-----------------|--|--|--|--|
| № варианта                                          | $v, M^3/k$ | $s_I$ , кДж/(кг $\cdot$ К) | $i_2$ , кДж /кг |  |  |  |  |
|                                                     | 0,025      | 2,60                       | 530             |  |  |  |  |
|                                                     | 0,050      | 2,40                       | 700             |  |  |  |  |
|                                                     | 0,100      | 2,80                       | 500             |  |  |  |  |
|                                                     | 0,250      | 3,00                       | 475             |  |  |  |  |
|                                                     | 0,500      | 2,80                       |                 |  |  |  |  |

*Исходные данные для СO2*:

| № варианта | $v, M^3/k2$ | $s_I$ , кДж/(кг $\cdot$ К) | $i_2$ , кДж /кг |
|------------|-------------|----------------------------|-----------------|
|            | 0,020       | $2{,}00$                   | 550             |
|            | 0,015       | .95                        | 520             |
|            | 0,010       | .85                        | 540             |
|            | 0,090       |                            | 440             |

*Исходные данные для аммиака* (*NH3*);

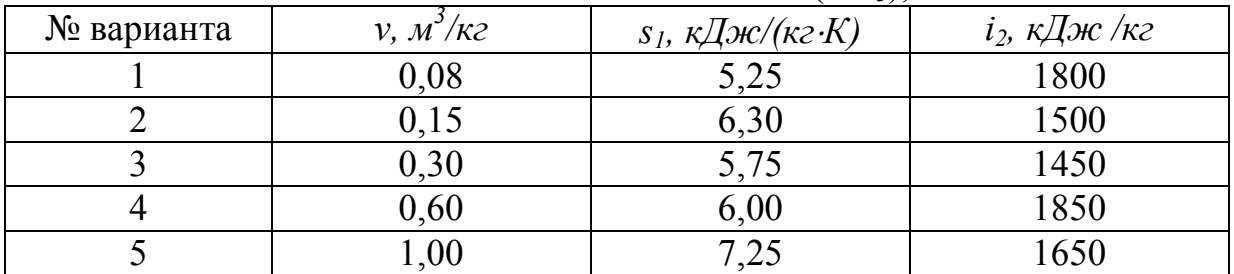

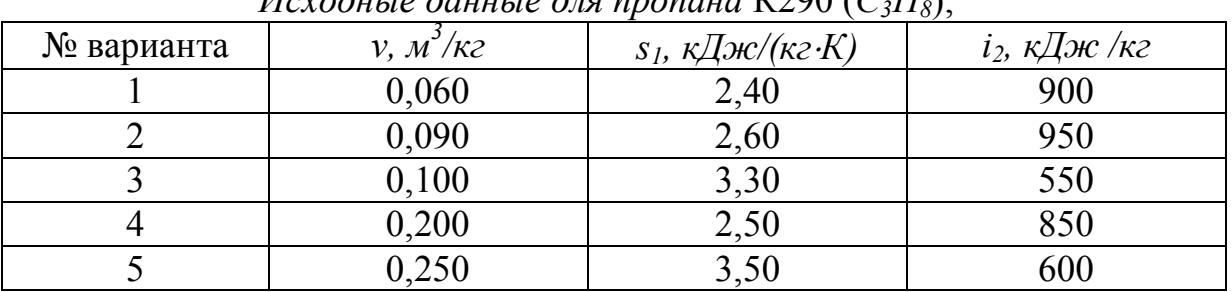

## *Исходные данные для пропана* R290 (*C3H8*);

Предварительно построить политропный процесс в T-s и  $lg p - i$  диаграмме, найти параметры р, Т, i, v, s в точках 1 и 2. Для нахождения положения т.2 воспользоваться уравнением политропного процесса и уравнением состояния идеального газа. Найти удельную работу *l* политропного процесса 1-2, подведенную (отведенную) теплоту q и изменение энтропии  $\Delta s$  в предположении идеальности газа. Сравнить  $\Delta s$ , вычисленную по формуле для идеального газа, с разностью  $\Delta s = s_2 - s_1$  непосредственно по диаграмме.

| n    | s <sub>1</sub> , кДж/(кг·К) | $\circ$<br>ι1, | $\circ$<br>$\iota$ |
|------|-----------------------------|----------------|--------------------|
| ,U3  | 2,00                        |                |                    |
| ,09  |                             | - 1            |                    |
|      |                             |                |                    |
| 1.18 | 1,00                        |                |                    |
|      |                             |                |                    |
|      |                             |                |                    |

Исходные данные для хладона R22 (CHF<sub>2</sub>Cl);

| <i>VICXOOHBIC OUHHBIC ONA GMUHU I</i> NTIV (C2116), |     |                            |       |    |  |  |  |
|-----------------------------------------------------|-----|----------------------------|-------|----|--|--|--|
| № варианта                                          | n   | $s_l$ , кДж/(кг $\cdot$ К) |       |    |  |  |  |
|                                                     | .08 | 3,20                       |       |    |  |  |  |
|                                                     |     | 3,00                       | -25   |    |  |  |  |
|                                                     | .18 | 2,80                       | $-80$ |    |  |  |  |
|                                                     |     | 2,60                       | $-2($ | OU |  |  |  |
|                                                     |     | 2,40                       |       |    |  |  |  |

 $U_{\alpha}$ 

Исходные данные для СО2:

| № варианта | $\boldsymbol{\eta}$ | s <sub>1</sub> , кДж/(кг·К) | $\circ$<br>ι1, | $\circ$<br>ι, |
|------------|---------------------|-----------------------------|----------------|---------------|
|            |                     | 2,00                        |                |               |
|            |                     |                             | -              |               |
|            |                     | 1,00                        |                |               |
|            |                     |                             |                |               |

Исходные данные для аммиака (NH<sub>3</sub>):

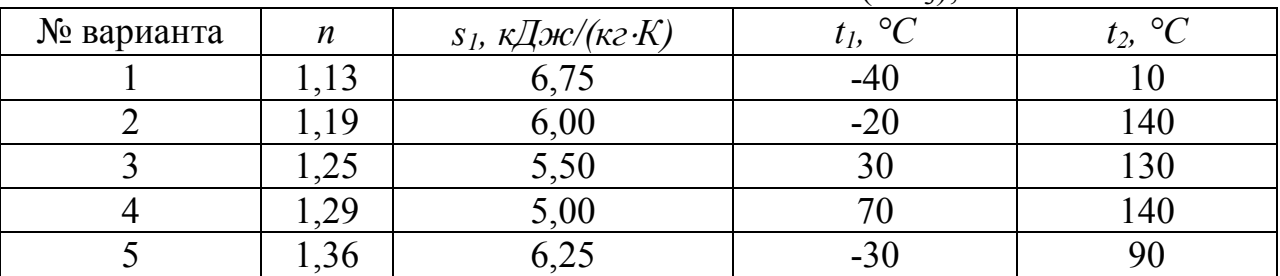

#### Исходные данные для пропана R290 ( $C_3H_8$ );

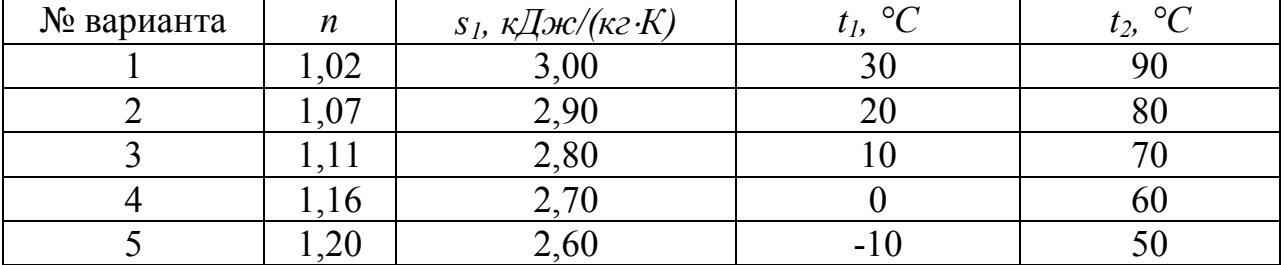

#### **Занятие 2 Расчет одноступенчатого цикла парокомпрессионной холодильной машины**

Парокомпрессионная холодильная машина (*ПХМ*) является одной из машин использующих процесс кипения жидкости в качестве холодообразующего. То есть в этой машине тепло от потребителя холода (холодного источника) передается кипящему в специальном теплообменном аппарате – испарителе при низкой температуре холодильному агенту. *ПХМ* в области умеренного холода получили наибольшее распространение по сравнению с другими типами холодильных машин как в промышленности, так и в быту. Этому способствовали большая холодопроизводительность *ПХМ* при равных массогабаритных показателях по сравнению с другими машинами, а также хорошие энергетические и экономические показатели. Схема и теоретический холодильный цикл *ПХМ* представлены на рис. 8 Зачерненные стрелки на схеме обозначают поток жидкости, незачерненные поток пара.

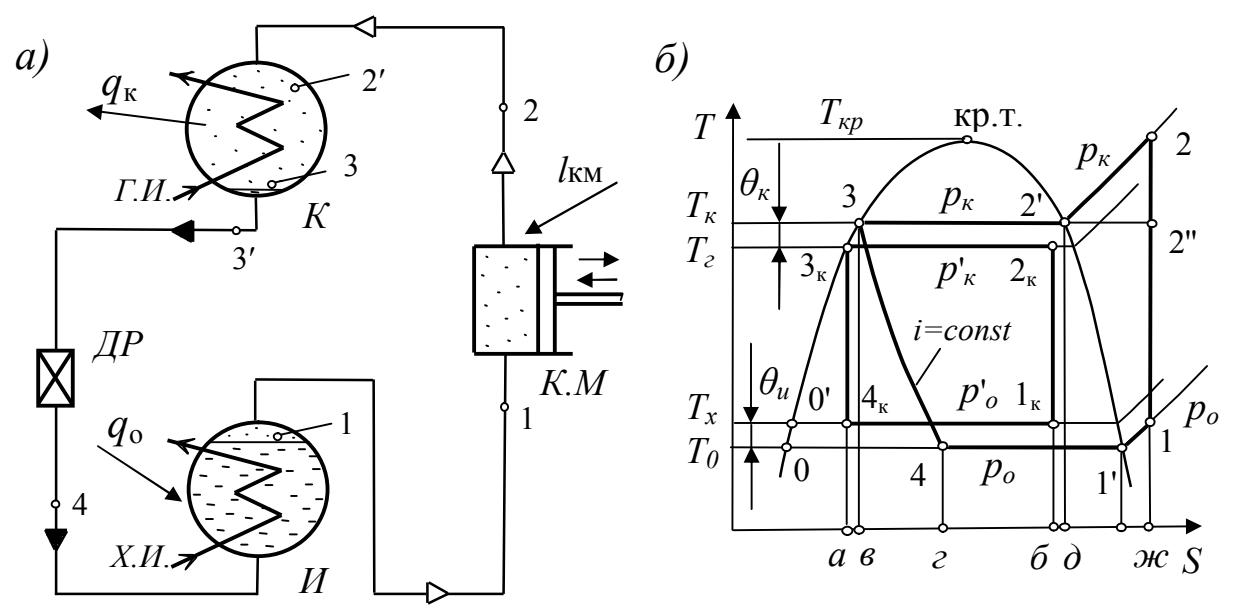

Рис.8. Схема и цикл парокомпрессионной холодильной машины

В холодильном цикле присутствуют следующие процессы:

1-2 – изоэнтропный процесс сжатия пара в компрессорной машине *К.М*;

2-2′ – процесс охлаждения перегретого пара до состояния насыщения;

2′-3– процесс конденсации пара. Оба процесса (охлаждение и конденсация) проходят в теплообменном аппарате *К*, который называется конденсатор. При этом от рабочего тела отводится тепловой поток *qk*. Тепловой поток *qk* отводится горячему источнику, в качестве которого выступает окружающая среда, обычно воздух или вода, охлаждающие теплообменную поверхность конденсатора. В связи с этим конденсаторы делятся на воздушные и водяные. В нашем случае вода циркулирует через змеевик, поверхность которого и есть охлаждающая теплообменная поверхность. Пар должен иметь свободный доступ к этой поверхности. Поэтому уровень жидкости (конденсата) в конденсаторе должен быть ниже поверхности теплообмена. Величина давления *р<sup>к</sup>* в конденсаторе определяется температурой горячего источника, то есть температурой охлаждающей воды или воздуха.

3-3′ – переохлаждение жидкости. Все процессы от 2 до 3′ лежат на одной изобаре *pk*. Процесс 3-3′ может проходить как непосредственно в конденсаторе, так и в специальных теплообменных аппаратах. Поскольку в конденсаторе переохлаждение происходит за счет теплообмена с охлаждающей средой (горячим источником), то теоретически предельная величина переохлаждения определяется разницей между температурой конденсации рабочего тела и температурой охлаждающей среды. Фактическая величина зависит от конструкции конденсатора. В большинстве случаев образовавшаяся на теплообменной поверхности пленка конденсата под действием гравитационных сил покидает теплообменную поверхность и стекает вниз в состоянии насыщения. Поэтому в таких конденсаторах процесс переохлаждения практически отсутствует. Цикл в *Т – S* диаграмме на рис. 8 изображен без процесса переохлаждения. Соответствующее изображение цикла *ПХМ* в *lg p – i* диаграмме приведенное на рис. 9 содержит этот процесс.

3′-4 – процесс дросселирования в дроссельном устройстве *ДР*. В качестве дроссельного применяются устройства, обладающие значительным гидравлическим сопротивлением для проходящего через них потока жидкого холодильного агента. Например, вентили или капиллярные трубки. При этом происходит снижение как давления жидкости, так и ее температуры. Процесс является изоэнтальпным.

4-1′ – процесс кипения в испарителе *И* – это основной холодопроизводящий процесс. Поверхность теплообмена между охлаждаемым телом, циркулирующим по змеевику, и кипящим холодильным агентом должна быть полностью погружена в кипящий холодильный агент. Величина давления *р0* в испарителе определяется температурой холодного источника, то есть задается потребителем холода исходя из его технологических потребностей.

1′-1 – перегрев паров на всасывании. Этот процесс может происходить как в испарителе (как в нашем случае), так и в специальных аппаратах. Если процесс

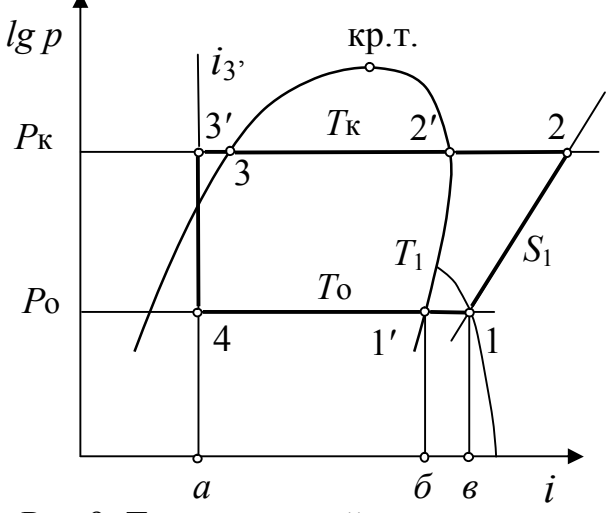

Рис.9. Теоретический цикл парокомпрессионной холодильной машины в  $lg p - i$  диаграмме

перегрева происходит в испарителе, то он также является холодопроизводящим. Поскольку в испарителе перегрев происходит за счет теплообмена с охлаждаемой средой (холодным источником), то предельная величина перегрева определяется разницей между температурой кипения рабочего тела и температурой охлаждаемой среды.

Разность температур холодного источника и кипения холодильного агента в испарителе  $\theta_u = T_x - T_0$  называется температурным напором в испарителе, а разность температур конденсации пара в конденсаторе и горячего источника  $\theta_{k} = T_{k} - T_{k}$  температурным напором в конденсаторе.

Удельная теплота, передаваемая холодным источником рабочему телу, отнесенная к единице массового или объемного расхода холодильного агента в испарителе, называется удельной массовой ( $q_0$ ) или объемной ( $q_v$ ) холодопроизводительностью. В нашем случае  $q_0 = i_1 - i_4$ . Если перегрев паров на всасывании происходит не в испарителе  $q_0 = i_1 - i_4$ .

Эффективность холодильного цикла оценивается  $\mathbf{c}$ помошью холодильного коэффициента:

$$
\varepsilon = \frac{q_{0}}{l_{xu}}
$$

Холодильный коэффициент дает величину холодопроизводительности холодильной машины на единицу затраченной энергии.

Цикл Карно –  $1_{\kappa}$ -2<sub>к</sub>-3<sub>к</sub>-4<sub>к</sub> в области влажного пара служит эталоном при термодинамическом анализе циклов ПХМ. Он состоит только из полностью обратимых процессов и обеспечивает минимальную затрату работы при заданной холодопроизводительности цикла. Для оценки энергетической эффективности теоретических циклов, помимо холодильного коэффициента, применяется еще один показатель, называемый коэффициентом обратимости или термическим КПД цикла –  $\eta_{\tau}$ . Это отношение холодильного коэффициента анализируемого теоретического цикла к холодильному коэффициенту идеального цикла, выбранного за эталон, при условии равенства их удельной холодопроизводитель-HOCTH  $q_{x}$   $_{\text{T}} = q_{x}$   $_{\text{ML}}$ :

$$
\eta_T = \frac{\varepsilon_T}{\varepsilon_{u\partial}} = \frac{l_{u\partial}}{l_T} = \frac{l_T - \Delta l}{l_T} = 1 - \frac{\Delta l}{l_T},\tag{19}
$$

где  $\Delta l$  – дополнительная работа, совершаемая в теоретическом цикле по сравнению с идеальным.

Цикл Карно и схема реализующей его холодильной машины представлены на рис. 10.

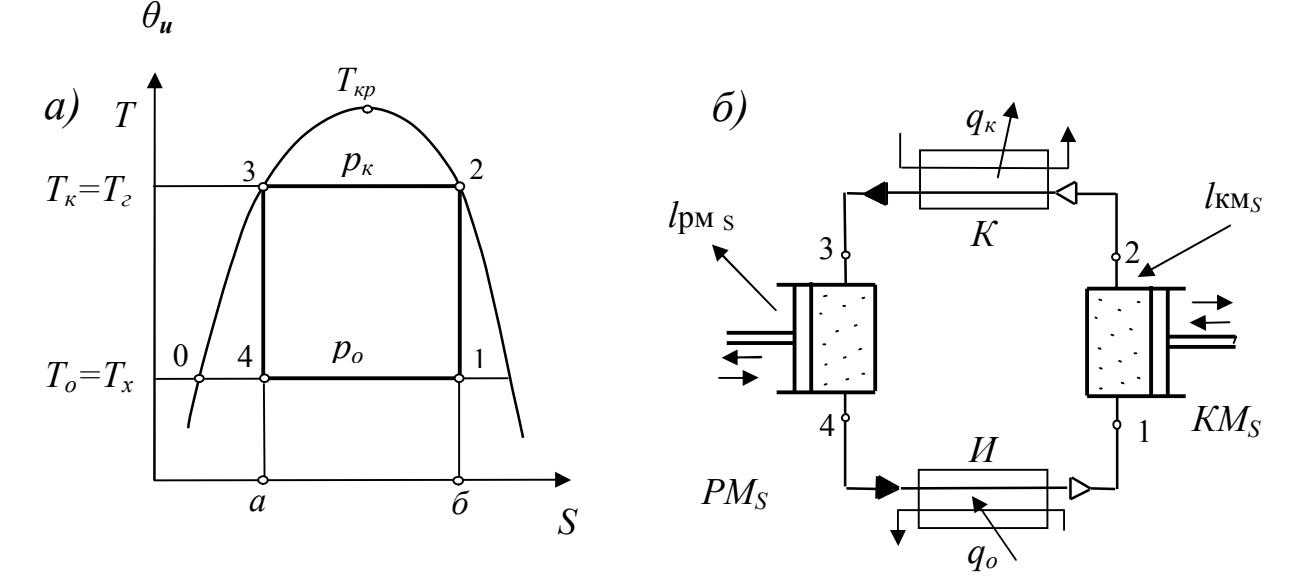

Рис. 10. Цикл Карно в области влажного пара и схема реализующей его холодильной машины

Здесь 1-2 - процесс сжатия пара в изоэнтропном компрессоре  $KM_{\rm S}$ ;

2-3 – процесс конденсации пара в конденсаторе К с отводом теплоты фазового перехода  $q_{\kappa}$  горячему источнику;

3-4 - процесс расширения жидкости в изоэнтропной расширительной машине  $PM$ s;

4-1 – процесс кипения жидкости в испарителе *И* с подводом тепла  $q_0$  от холодного источника;  $q_0$  - удельная холодопроизводительность цикла. Обратимость процессов теплообмена в конденсаторе и испарителе обеспечива-

ется бесконечно малыми величинами температурных напоров  $\theta_{\kappa}$ ,

Удельная холодопроизводительность цикла, принимая во внимание, что процесс кипения одновременно изотермический и изобарный определяется:

$$
q_0 = i_1 - i_4 = T_0 (S_6 - S_a) \sim n\pi.
$$
 a-4-1-6.  
Уденьная работа компрессора  $KM_S$ :  

$$
l_{\kappa\mu} = i_2 - i_1 \sim n\pi.
$$
 1-2-3-0.

Удельная тепловая нагрузка конденсатора, принимая во внимание, что процесс конденсации одновременно изотермический и изобарный:

 $q_{k} = i_{2} - i_{3} = T_{k} (S_{6} - S_{a}) \sim n \pi$ . a-3-2-6.

Здесь  $T_0$ ,  $T_{K}$  соответственно температуры кипения и конденсации. Удельная работа расширительной машины РМ<sub>S</sub>:

$$
l_{pM} = i_3 - i_4 \sim n \pi
$$
. 3-0-4.

Тогда удельная работа холодильного цикла может быть определена:

$$
l = q_{\kappa} - q_0 = l_{\kappa} - l_{\mu} = (T_{\kappa} - T_0) \cdot (S_6 - S_a) = (i_2 - i_1) - (i_3 - i_4) \sim n \pi.
$$
 1-2-3-4.

Холодильный коэффициент цикла Карно в области влажного пара:

$$
\varepsilon = \frac{T_x}{T_z - T_x} = \frac{T_0}{T_x - T_0}.
$$

Таким образом величина холодильного цикла Карно зависит только от температурных границ цикла и не зависит от вида холодильного агента, холодопроизводительности ПХМ и других факторов.

В рис. 8 изображен цикл Карно равновеликий по холодопроизводительности с теоретическим циклом ПХМ.

#### Залание

Построить в T-s и  $lg p - i$  диаграмме теоретический и равновеликий ему по холодопроизводительности идеальный цикл для параметров, определенных исходными данными (приложение 1). Рассчитать термодинамические показатели, характеризующие циклы. Сделать выводы о соотношении величин, характеризующих циклы.

#### Порядок выполнения задания

1. По заданным величинам температур  $T_{\kappa}$  и  $T_0$  построить на диаграммах  $T$ -s и lg  $p - i$  изобары  $p_k$  и  $p_0$ . Определить значения температур  $T_z$  и  $T_x$ :

$$
T_x = T_0 + \theta_u; \qquad T_z = T_{\kappa} - \theta_{\kappa}
$$

и построить изобары  $p_{\gamma}$  и  $p_{x}$ .

2. Найти положение точек 1', 2', 3, 3к, лежащих на линиях насыщенного пара, насыщенной жидкости и соответствующих изобарах (см. рис. 8б). Найти температуру точки 1:

$$
T_1 = T_0 + \Delta T_{ec}
$$

и определить ее положение на пересечении изобары  $p_0$  и изотермы  $T_1$ . Найти положение точки 2 на пресечении изотермы  $T_{k}$  и изоэнтропы  $s_{1}$ . Найти положение точки 4 на пресечении изотермы  $T_0$  и изоэнтальпы  $i_3$ . Найти положение точки 4к на пресечении изотермы  $T_x$  и изоэнтропы  $s_{3x}$ .

3. Определить удельную холодопроизводительность теоретического цикла ПХМ:

$$
q_0 = i_1 - i_4, \kappa \mathcal{A} \mathcal{H} \mathcal{C}.
$$

4. Определить величину прироста энтропии рабочего тела в испарителе ПХМ в идеальном цикле Карно, равном по холодопроизводительности теоретическому циклу:

$$
\Delta S_{\kappa} = S_{1\kappa} - S_{4\kappa} = q_0 / T_{\kappa}, \ \kappa \mathcal{I} \mathcal{H}(\kappa e^{\cdot \kappa}).
$$

5. Определить величину энтропии в точке 1к и положение точек 1к и 2к на пересечении изоэнтропы  $s_1$ , соответствующих изобар (см. рис.86):

$$
S_{1\kappa} = S_{4\kappa} + \Delta S_{\kappa}, \ \kappa \Delta \kappa / (\kappa \varepsilon \cdot K).
$$

6. Построить в диаграммах T-s и  $lg p - i$  теоретический и идеальный циклы ПХМ и заполнить таблицу 1

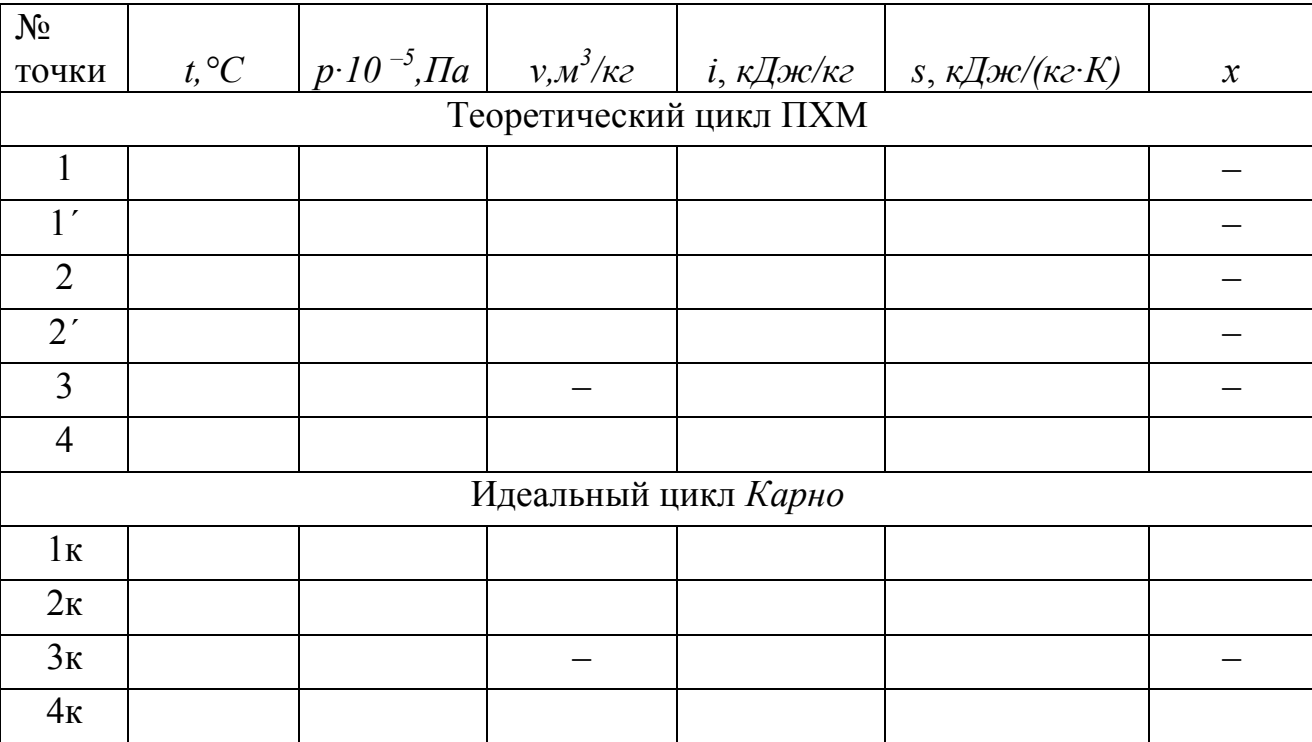

таблица 1

7. Определить удельную тепловую нагрузку на конденсатор *ПХМ* в теоретическом цикле:

$$
q_{\kappa} = i_2 - i_3, \kappa \mathcal{A} \mathcal{H} \kappa / \kappa z.
$$

8. Рассчитать величину технической работы компрессора *КМs* и работы теоретического цикла *ПХМ* :

$$
lm = l_{KM_S} = i_2 - i_1, \, \kappa \mathcal{I} \mathcal{H} \kappa \mathcal{R}.
$$

9. Рассчитать величину холодильного коэффициента теоретического цикла *ПХМ* :

$$
\varepsilon_m = \frac{q_{0}}{l_{\kappa M s}}
$$

.

10. Рассчитать величину технической работы компрессорной (*КМs*) и расширительной (*РМs*) машин в идеальном цикле *ПХМ* :

$$
l'_{\kappa M_S} = i_{2\kappa} - i_{1\kappa}, \kappa \mathcal{J} \text{R} \kappa \text{R} \text{R} ;
$$
  

$$
l'_{\kappa M_S} = i_{3\kappa} - i_{4\kappa}, \kappa \mathcal{J} \text{R} \kappa \text{R} \text{R} \text{R}.
$$

11. Рассчитать величину работы идеального цикла *ПХМ* :

$$
lu\partial = l'\kappa u_s - l'p u_s, \kappa \Delta \kappa \kappa.
$$

12. Рассчитать величину холодильного коэффициента идеального цикла *ПХМ* :

$$
\varepsilon_{u\partial} = \frac{q_0}{l_{u\partial}}; \qquad \varepsilon_{u\partial} = \frac{T_x}{T_z - T_x}.
$$

13. Рассчитать величину коэффициента обратимости теоретического цикла *ПХМ* :

$$
\eta_T = \frac{\varepsilon_m}{\varepsilon_{u\partial}}
$$
\n
$$
\eta_T = 1 - \frac{\Delta l}{l_m} = 1 - \frac{l_m - l_{u\partial}}{l_m}.
$$

14. Определить массовый расход холодильного агента в теоретическом цикле *ПХМ* :

$$
m_a = Q_0/q_0, \kappa z/c.
$$

15. Определить тепловую нагрузку на конденсатор *ПХМ* :

$$
Q_{\kappa} = m_a \cdot (i_2 - i_3), \kappa \mathcal{J} \kappa.
$$

16. Определить массовый расход насыщенного пара холодильного агента в точках 4, 1к, 2к, 4к теоретического цикла *ПХМ* :

$$
m_4 = m_a \cdot x_4, \, \kappa z/c; m_{1\kappa} = m_a \cdot x_{1\kappa}, \, \kappa z/c; m_{2\kappa} = m_a \cdot x_{2\kappa}, \, \kappa z/c; m_{4\kappa} = m_a \cdot x_{4\kappa}, \, \kappa z/c.
$$

17. Определить отношение давлений холодильного агента в компрессоре *КМs* в теоретическом цикле:

$$
\Pi = P_{\kappa} / P_0.
$$

18. Определить отношение давлений холодильного агента в компрессоре *КМs* в идеальном цикле *Карно* :

$$
\Pi = P_{\mathcal{E}}/P_{\mathbf{x}}.
$$

#### Занятие 3 Теоретический цикл ПХМ с перегревом. Расчет энергетических потерь от перегрева

В идеальном цикле парокомпрессионной холодильной машины (ПХМ) процесс изоэнтропного сжатия в компрессоре КМ<sub>S</sub> происходит в области влажного пара. Однако такой режим работы компрессора, называемый «влажным ходом», в большинстве случаев является весьма нежелательным. Наличие капельной жидкости в паре может привести к такому опасному явлению, как гидравлический удар, а также снижает действительную производительность компрессора и его КПД. Поэтому в реальных *ПХМ* процесс сжатия в компрессоре переносится в область перегретого пара. Идеальный цикл ПХМ (цикл Карно) со сжатием в области перегретого пара и реализующая его схема представлены на рис. 11.

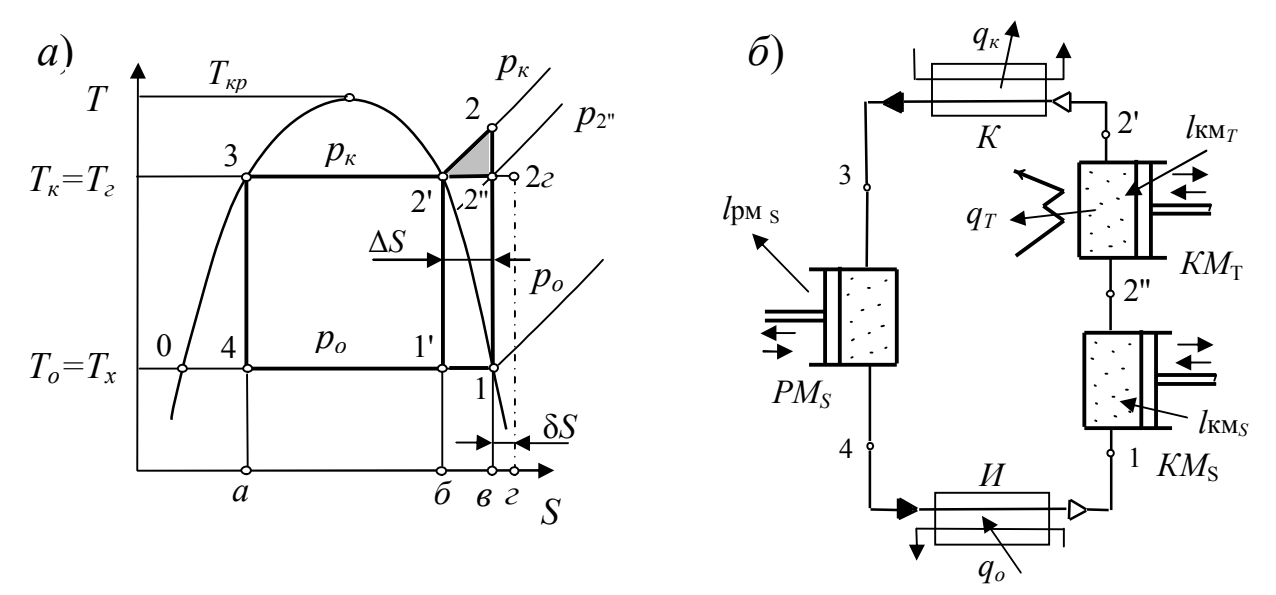

Рис. 11. Идеальный цикл ПХМ со сжатием в области перегретого пара и реализующая его схема

Сжатие в области перегретого пара в идеальном цикле 1-2"-2'-3-4 в отличие от сжатия в области влажного пара 1-2' осуществляется последовательно в двух процессах. Сначало в адиабатном компрессоре КМ<sub>S</sub> происходит изоэнтропное сжатие 1-2" до давления  $p_{2}$ ", а затем изотермическое сжатие в компрессоре  $KM$ <sub>т</sub> до давления конденсации  $p_{k}$ . При изотермическом сжатии от рабочего тела отводится теплота  $q_r \sim n \pi$ .  $\tilde{\theta}$  -2"-2'-в, причем теплообмен с горячим источником идет при бесконечно малой разнице температур и является обратимым процессом.

Давление  $p_{2}$  определяется температурой конденсации  $T_{k}$  и связано с ней уравнением адиабатного процесса. Для идеального газа:

$$
p_{2^{\prime\prime}}=p_{0}\cdot\left(\frac{T_{\kappa}}{T_{0}}\right)^{\frac{\kappa-1}{\kappa}}.
$$

Идеальный цикл 1-2"-2'-3-4, хотя и имеет равный по величине холодильный коэффициент с циклом Карно в области влажного пара 1'-2'-3-4, отличается от него габаритными характеристиками. Изменение энтропии рабочего тела в процессах теплообмена к горячим и холодным источниками в нем происходит на большую величину. Разница в изменениях энтропии составляет - $\Delta S$ .

Тогда холодопроизводительность идеального цикла ПХМ со сжатием в области перегретого пара может быть определена:

$$
q_{0 u\partial} = ((S_{\delta} - S_{a}) + (S_{\epsilon} - S_{\delta})) \cdot T_{0} = (r/T_{\kappa} + \Delta S) \cdot T_{0}.
$$
\n(20)

Работа, совершаемая в идеальном цикле ПХМ со сжатием в области перегретого пара:

$$
l_{u\partial} = ((S_{\delta} - S_{a}) + (S_{\epsilon} - S_{\delta})) \cdot (T_{\kappa} - T_{0}) = (r/T_{\kappa} + \Delta S) \cdot (T_{\kappa} - T_{0}),
$$
\n(21)

где r - теплота парообразования вещества рабочего тела при температуре конденсации.

При проектировании реальных ПХМ применение двух, и к тому же разнотипных, компрессоров является экономически необоснованным решением, поскольку компрессор наиболее сложный и дорогой элемент холодильной машины. Поэтому от изотермического компрессора отказываются и сжатие пара 1-2 от давления  $p_0$  до давления  $p_k$  ведут в одном адиабатном компрессоре  $KM_s$ . Работа холодильной машины при этом осуществляется по холодильному циклу 1-2-2'-3-4, который является теоретическим, поскольку в нем появляется необратимый процесс 2-2'- изобарное охлаждение перегретого пара до состояния насыщения. Этот процесс осуществляется в конденсаторе К и теплообмен рабочего тела с горячим источником здесь идет при конечной разнице температур. В связи с появлением необратимого процесса в цикле появляется дополнительная работа  $\Delta l_{\text{nen}} \sim n \pi$ .  $\Delta 2$ "-2-2', которая называется «потерей от перегрева».

При теплообмене рабочего тела с горячим источником от рабочего тела

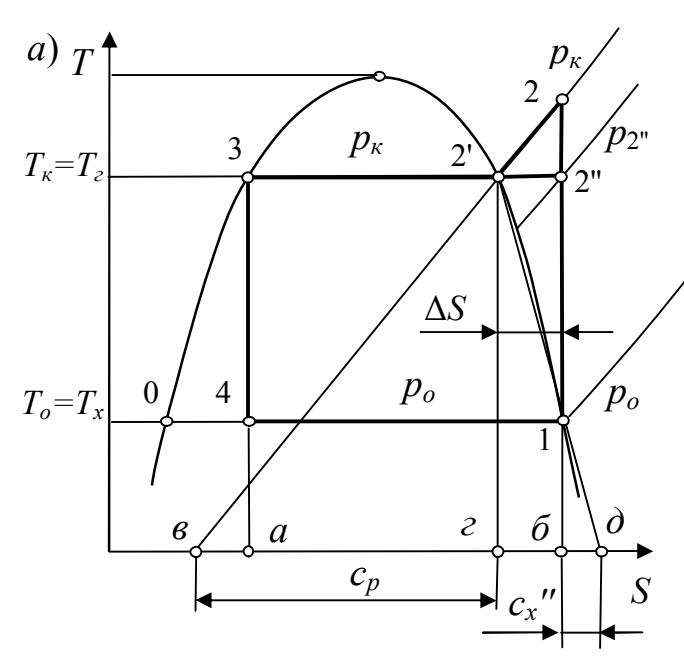

Рис. 12. К рассмотрению величины потерь от перегрева в цикле ПХМ

передается теплота  $q_k$  и его энтропия снижается от  $S_{\alpha}$  до  $S_{a}$ . Энтропия горячего источника, напротив, возрастает от  $S_a$  до  $S_c$ . Теплота  $q_k \sim n \pi$ . *в*-2-2'-3- $a = n \pi$ . г- 2г-3-а (рис.11). Из этого сле-IVET. 4TO  $n\pi$ .  $\Delta 2$ "-2-2' =  $n\pi$ .  $\theta$ - $2"$ -22-2. Последняя площадка может быть представлена как  $T_{\kappa}$ .  $\overline{6z}$  =  $T_{\kappa}$   $\delta S$ . Здесь  $\delta S$  дополнительное приращение энтропии горячего источника в цикле с перегревом по сравнению с повышением энтропии горячего источника в идеальном цикле.

Потери перегрева зависят от площади треугольника 2"-2-2', которая определяется величинами его высоты и основания.

Выполним ряд дополнительных построений (рис. 12), пренебрегая кривизной изобары  $p_k$  на участке 2'-2 и линии насыщенного пара на участке 1-2'. заменяя эти участки отрезками прямых. Такое допущение не влияет на качественный анализ и, если холодильный цикл построен на достаточном удалении от критической точки, вносит весьма незначительную количественную погрешность. Из построений следует, что отрезок  $\overline{62}$  на оси абсцисс это величина теплоемкости рабочего тела в точке 2' в процессе 2'-2, то есть изобарная теплоемкость  $c_n$  пара, а  $\overline{\delta}\overline{\delta}$  на оси абсцисс величина теплоемкости рабочего тела в точке 1 в процессе 2'-1, то есть теплоемкость  $c_x$ " в процессе идущим по линии насыщенного пара.

Из подобия треугольников 2"-2'-1 и 1-б-д получим следующее соотношение их сторон:

$$
\frac{\overline{2'2''}}{C_{x}} = \frac{T_{k} - T_{0}}{T_{0}}
$$

Тогда основание треугольника 2"-2-2':

$$
\overline{2'-2''} = \Delta S = c_x \cdot \frac{T_x - T_0}{T_0} = \frac{c_x \cdot \Sigma}{\varepsilon_{u0}}.
$$
\n(22)

Из подобия треугольников 2"-2-2' и 2'-е-г получим соотношение:

$$
\frac{\Delta S}{c_p} = \frac{2 \, 2^{\prime \prime}}{T_{\kappa}}.
$$

Тогда высота треугольника 2"-2-2' с учетом выражения (22):

$$
\overline{2-2} = \frac{\Delta S}{c_p} \cdot T_{\kappa} = \frac{c_{x^*}}{c_p} \cdot \frac{T_{\kappa}}{T_0} \cdot (T_{\kappa} - T_0),\tag{23}
$$

и дополнительная работа цикла с перегревом:

$$
\Delta l_{nep} \sim n \pi. \quad \Delta 2" - 2 - 2' = \frac{1}{2} \cdot \frac{\Delta S^2}{c_p} \cdot T_{\kappa} = \frac{c_x^{2}}{2c_p} \cdot T_{\kappa} \left( \frac{T_{\kappa} - T_0}{T_0} \right)^2 = \frac{c_x^{2}}{2c_p} \cdot T_{\kappa} \frac{1}{\varepsilon_{u\partial}^2}.
$$
 (24)

Дополнительное приращение энтропии горячего источника в цикле с перегревом:

$$
\delta S = \frac{1}{2} \cdot \frac{\Delta S^2}{c_p} = \frac{{c_x}^{2}}{2c_p} \cdot \left(\frac{T_{\kappa} - T_0}{T_0}\right)^2 = \frac{{c_x}^{2}}{2c_p \cdot \varepsilon_{u\partial}^2}.
$$
 (25)

Работа, совершаемая в цикле ПХМ с перегревом:

$$
l_{\text{nep}} = l_{\text{uo}} + \Delta l_{\text{nep}} = \left(\frac{r}{T_{\text{s}}} + \Delta S\right) \cdot \left(T_{\text{s}} - T_0\right) + \frac{1}{2} \cdot \frac{\Delta S^2}{c_{\text{p}}} \cdot T_{\text{s}}.
$$
\n(26)

Тогда холодильный коэффициент цикла ПХМ с перегревом:

$$
\varepsilon_{\text{nep}} = \frac{q_{\text{0nep}}}{l_{\text{nep}}} = \frac{(\frac{r}{T_{\kappa}} + \Delta S) \cdot T_{\text{o}}}{(\frac{r}{T_{\kappa}} + \Delta S) \cdot (T_{\kappa} - T_{\text{o}}) + \frac{1}{2} \cdot \frac{\Delta S^2}{c_{\rho}} \cdot T_{\kappa}} = \frac{\varepsilon_{\text{uo}}}{1 + \frac{1}{2} \cdot \frac{\Delta S^2}{c_{\rho}} \cdot T_{\kappa}}}{1 + \frac{1}{2} \cdot \frac{\Delta S^2}{c_{\rho}} \cdot T_{\kappa}}
$$

После преобразований получим:

$$
\varepsilon_{\text{nep}} = \frac{\varepsilon_{\text{uo}}}{1 + \frac{\Delta S^2 \cdot \varepsilon_{\text{uo}} \cdot T_{\text{s}}}{2c_{\text{p}} \left(\frac{r}{T_{\text{s}}} + \Delta S\right) \cdot T_{\text{o}}}}.
$$
\n(27)

Абсолютная величина потерь от перегрева, как следует из формулы (24) зависит от величин теплоемкости *сх*'', теплоемкости *с<sup>р</sup>* и температурных границ *Тк*, *Т<sup>0</sup>* холодильного цикла с перегревом. Так рост величины теплоемкости *сх*'' увеличивает величину дополнительной работы цикла с перегревом, увеличивая как основание, так и высоту треугольника 2''-2-2'. Если *сх*'' стремится к нулю, то линия насыщенного пара на диаграмме стремится к вертикали, величина дополнительной работы цикла стремится к нулю. Раздвижка температурных границ цикла (*Т<sup>к</sup> – Т0*) также приводит к росту величины потерь от перегрева. Рост величины теплоемкости *ср*, напротив, снижает величину дополнительной работы цикла с перегревом, уменьшая высоту треугольника 2''-2-2'.

По форме линии насыщенного состояния пара видно, что по мере смещения границ холодильного цикла к  $T_{\kappa p}$  происходит рост  $c_x$ ", и при росте  $T_{\kappa}$ , стремящейся к *Ткр* , *сх*'' стремится к бесконечности. Поэтому циклы, имеющие температурные границы близкие к *Ткр* , имеют большие потери от перегрева. В связи с этим при выборе вещества рабочего тела для конкретного холодильного цикла *ПХМ* следует придерживаться правила *Тк/Ткр* ≤ 0,85.

Из формулы (24) следует, что теплота парообразования *r* не оказывает влияния на величину абсолютных потерь от перегрева. Однако величина холодильного коэффициента *εпер* формула (27) зависит от нее. С ростом *r* происходит рост *εпер* и при *r*, стремящейся к бесконечности, *εпер* стремится к *εид*. Это объясняется тем, что при росте *r* и *lид* относительная доля дополнительной работы – *lпер* в общей работе цикла с перегревом снижается.

Холодильный коэффициент цикла с перегревом *εпер* также стремится к *εид* при росте величины *ср* и снижении Δ*S*. Величина Δ*S* в свою очередь, как следует из формулы (25), снижается при уменьшении *сх*'' и (*Т<sup>к</sup> – Т0*).

Коэффициент обратимости цикла с перегревом с учетом формул (24) и (27) можно записать:

$$
\eta_{\text{nep}} = 1 - \Delta l / l_{\text{nep}} = 1 - \frac{\frac{1}{2} \cdot \frac{\Delta S^2}{c_p} \cdot T_{\kappa}}{(\frac{r}{T_{\kappa}} + \Delta S) \cdot (T_{\kappa} - T_0) + \frac{1}{2} \cdot \frac{\Delta S^2}{c_p} \cdot T_{\kappa}}.
$$

После преобразований получим:

$$
\eta_{\text{nep}} = \frac{1}{1 + \frac{\Delta S^2 \cdot \varepsilon_{\text{uo}} T_{\text{K}}}{2c_{\text{p}} \left(\frac{r}{T_{\text{K}}} + \Delta S\right) \cdot T_0}}.
$$
\n(28)

#### Залание

Для заданных температур кипения  $T_0$  и температур конденсации  $T_{\kappa}$ теоретического цикла ПХМ с перегревом (рис.11) рассчитать величины удельных значений потерь от перегрева –  $\Delta l_{\text{nen}}$ , холодильных коэффициентов –  $\varepsilon_{\text{nen}}$  и коэффициентов обратимости -  $\eta_{\text{new}}$  циклов для заданных холодильных агентов. Построить графики  $\Delta l_{\text{nep}} = f(T_0)_{T_{\text{K}}}$ ,  $\Delta l_{\text{nep}} = f(T_{\text{K}})_{T_{\text{O}}}$ ;  $\varepsilon_{\text{nep}} = f(T_0)_{T_{\text{K}}}$ ,  $\varepsilon_{\text{nep}} = f(T_{\text{K}})_{T_{\text{O}}}$ ;  $\eta_{\text{new}} = f(T_0)_{T_{\text{K}}}$ ,  $\eta_{\text{new}} = f(T_{\text{K}})_{T_0}$  и выполнить анализ полученных результатов и сделать выводы по результатам анализа. Исходные данные вариантов задания приведены в приложении 2.

#### Порядок выполнения задания

1. Для заданных температур и заданных холодильных агентов определить значения теплоемкостей вещества в процессе, идущем по линии насыщенного пара –  $c_x$ ". Поскольку элементарное количество теплоты, подведенное в этом процессе, может быть записано  $dq = c_x'' dT = T ds$ , то величина теплоемкости может быть определена:

$$
c_x'' = \frac{T \cdot ds}{dT} \approx \frac{T \cdot \Delta s}{\Delta T}.
$$

Тогда для нахождения величины  $c_x$ ", в точке заданной величиной температуры Т, необходимо выделить в окрестности данной точки на линии насыщенного пара две точки (точку 1 и 2) с небольшим температурным интервалом. Например,  $\pm 0.5$ °С по отношении к температуре Т данной точки. Определив, используя приложения 3, 4, 5, 6, значения температур и энтропий в этих точках, находим величины теплоемкостей для температур и холодильных агентов, определенных вариантом задания:

$$
c_x'' = \frac{T \cdot (s_1 - s_2)}{T_1 - T_2}.
$$

2. Для температур и холодильных агентов, определенных вариантом задания, рассчитать величины холодильных коэффициентов идеального цикла Карно:

$$
\varepsilon_{u\partial} = \frac{T_0}{T_{\kappa} - T_0}
$$

3. По выражению (22) для температур и холодильных агентов, определенных вариантом задания, рассчитать величины  $\Delta S$ .

4. По выражению (24) для температур и холодильных агентов, определенных вариантом задания, рассчитать величины  $\Delta l_{\text{neb}}$ .

5. По выражению (27) для температур и холодильных агентов, определенных вариантом задания, рассчитать величины  $\varepsilon_{\text{nep}}$ .

6. По выражению (28) для температур и холодильных агентов, определенных вариантом задания, рассчитать величины  $\eta_{\text{nen}}$ .

7. Построить графики и выполнить анализ полученных результатов.

#### Занятие 4 Теоретический цикл ПХМ с дросселированием. Расчет энергетических потерь от дросселирования.

В идеальном цикле ПХМ состояние вещества в точке 3 насыщенная жидкость - практически несжимаемая среда. В связи с этим процесс ее изоэнтропного расширения 3-4s технически неосуществимый процесс. Поэтому в

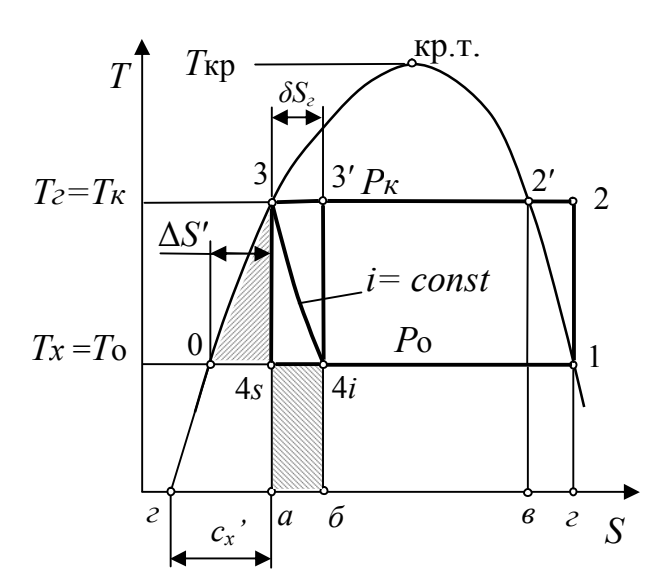

Рис. 13. Теоретический цикл ПХМ с дросселированием

реальных ПХМ его заменяют на процесс дросселирования.

ПХМ изоэнтропная B cxeme расширительная машина  $PM_s$  заменятся на дроссельное устройство, а идеальный цикл Карно - 1-2-3-4, (рис.13) превращается в теоретический цикл 1-2-3-4; так как введен необратимый процесс - дросселирование 3-4*i*.

Введение процесса дросселирования вместо изоэнтропного расширения приводит к потере возвращенной расширительной машиной рабо-TH  $l_{\text{pn}} = i_3 - i_{4s} \sim n \pi$ . 3-0-4s.

В этом случае работа, совершаемая в теоретическом цикле с дрос-

селированием, будет равна технической работе компрессорных машин КМ<sub>S</sub> и  $KM_{\text{T}}$ :

$$
l_{\rm T} = l_{\kappa M} \sim n \pi. \ 1\text{-}2\text{-}3\text{-}0.
$$

С другой стороны, введение процесса дросселирования приводит к снижению величины удельной холодопроизводительности.

> $q_{0r} = (i_1 - i_{4i}) = ((r/T_k + \Delta S'') - (S_{6} - S_{a})) \cdot T_0 \sim n\pi$ . 6-4*i*-1-2,  $(29)$

Потеря в холодопроизводительности по сравнению с идеальным циклом составит:

$$
\Delta q_0 = (S_{\delta} - S_a) \cdot T_0 = i_{4i} - i_{4s} \sim n \pi. \ a - 4_s - 4_i - 6.
$$

В совокупности эти потери называются «потерями от дросселирования».

Процесс дросселирования изоэнтальпный  $i_3 = i_{4i}$ . Следовательно, величина потери удельной холодопроизводительности цикла равна потерянной возвращаемой работе расширительной машины  $PM_T$ :

$$
\Delta q_0 = i_3 - i_{4s} = l_{p_M},
$$
44.034470, 24.0484444444444445

Полученный результат находится в соответствии с законом сохранения энергии. Внутренняя работа, совершаемая газом при дросселировании против сил межмолекулярного взаимодействия, превращается в тепловую энергию, на отвод которой необходимо затратить часть холодопроизводительности -  $\Delta q_0$ .

Холодильный коэффициент теоретического цикла с дросселированием может быть представлен:

$$
\varepsilon_{\partial p} = \frac{q_{\scriptscriptstyle T}}{l_{\scriptscriptstyle T}} = \frac{q_{0u\partial} - \Delta q_0}{l_{u\partial} + l_{p\scriptscriptstyle M}} = \frac{q_{0u\partial} - l_{p\scriptscriptstyle M}}{l_{u\partial} + l_{p\scriptscriptstyle M}}.
$$

Если числитель и знаменатель выражения поделить на  $l_{u0}$ , получим:

$$
\varepsilon_{\partial p} = \frac{\varepsilon_{u\partial} - l_{p\omega}/l_{u\partial}}{1 + l_{p\omega}/l_{u\partial}},\tag{30}
$$

где  $\varepsilon_{u0} = T_0/(T_{\kappa} - T_0) -$ холодильный коэффициент идеального цикла.

Величину работы расширительной машины  $l_{\text{DM}}$  можно выразить через площадь треугольника 3-0-4s. Если пренебречь кривизной изобары  $p_{k}$  на участ $re 3-0$ :

$$
l_{\scriptscriptstyle{PM}} = \frac{1}{2}\overline{04}s \cdot (T_{\scriptscriptstyle{\kappa}} - T_0) = \frac{1}{2}\Delta S \cdot (T_{\scriptscriptstyle{\kappa}} - T_0)
$$

Если также пренебречь кривизной линии насыщенной жидкости на границах между  $T_{k}$  и  $T_{0}$  и принять, что она совпадает с изобарой  $p_{k}$  на участке 3-0, то отрезок  $\overline{ca}$  на оси абсцисс является теплоемкостью вещества рабочего тела в точке 3 в процессе, идущем по линии насыщенной жидкости  $-c_r$ . Пренебрежение кривизной линий не вносит заметной погрешности, если холодильный цикл построен в достаточном отдалении от критической точки.

Из подобия треугольников 3-0-4s и 3-г-а получим:

$$
\frac{\Delta S^{\prime}}{C_x} = \frac{T_{\kappa} - T_0}{T_{\kappa}}.
$$

Тогда основание треугольника 3-0-4s:

$$
\Delta S^{\prime} = c_{x}^{\prime} \cdot \frac{T_{k} - T_{0}}{T_{k}}
$$

и возвращаемая работа расширительной машины и равная ей по величине потеря холодопризводительности цикла определятся:

$$
l_{\scriptscriptstyle{p}u} = \Delta q_{\scriptscriptstyle{o}} = \frac{1}{2} \Delta S^{\prime} \cdot (T_{\scriptscriptstyle{\kappa}} - T_0) = \frac{1}{2} c_{\scriptscriptstyle{x}}^{\prime} \cdot \frac{(T_{\scriptscriptstyle{\kappa}} - T_0)^2}{T_{\scriptscriptstyle{\kappa}}}.
$$
 (31)

Как видно из полученной формулы, величина  $l_{n,u}$  и площадь треугольника 3-0-4s зависят от температурных границ цикла -  $(T_{K} - T_{0})$ , которые определяют высоту треугольника, и от теплоемкости вещества рабочего тела в процессе, идущем по линии насыщенной жидкости -  $c_x$ , которая характеризует наклон линии насыщенной жидкости и величину основания треугольника 3- $0-4s$ 

Поскольку  $\Delta q_0 \sim n \pi$ . *a*-4*s*-4*i*-*6* =  $T_0$  ·( $S_6$  –  $S_a$ ), то:

$$
S_{\delta} - S_{a} = \frac{1}{2} \Delta S' \cdot \frac{T_{\kappa} - T_{o}}{T_{o}} = \frac{1}{2} c_{x} \cdot \frac{(T_{\kappa} - T_{o})^{2}}{T_{\kappa} \cdot T_{o}}.
$$
(32)

Тогда удельная холодопроизводительность теоретического цикла с дросселированием может быть записана также следующим образом:

$$
q_o = T_o \left(\frac{r}{T_k} + \Delta S^{\dagger} - \frac{1}{2} \cdot \frac{\Delta S^{\dagger}}{\varepsilon_o}\right) = T_o \left(\frac{r}{T_k} + c_x^{\dagger \dagger} \cdot \frac{T_{\kappa} - T_o}{T_o} - \frac{1}{2} c_x^{\dagger \dagger} \cdot \frac{(T_{\kappa} - T_o)^2}{T_{\kappa} \cdot T_o}\right) =
$$
  
\n
$$
= T_o \left(\frac{r}{T_k} + \frac{c_x^{\dagger \dagger}}{\varepsilon_{u\partial}} - \frac{1}{2} \cdot \frac{c_x^{\dagger \dagger}}{\varepsilon_{u\partial}} \cdot \frac{T_{\kappa} - T_o}{T_{\kappa}}\right).
$$
\n(33)

Можно получить связь величины теплоты парообразования при температуре конденсации r с величиной теплоты парообразования при температуре кипения r<sub>o</sub>:

$$
r_o = T_o \cdot (\frac{r}{T_k} + \frac{1}{2}c_x \cdot \frac{(T_k - T_o)^2}{T_k \cdot T_o} + c_x \cdot \frac{T_k - T_o}{T_o}) = r \frac{T_o}{T_k} + \frac{1}{2}c_x \cdot \frac{(T_k - T_o)^2}{T_k} + c_x \cdot (T_k - T_o).
$$

Формула для холодильного коэффициента теоретического цикла с дросселированием будет выглядеть:

$$
\varepsilon_{\omega\rho} = \frac{\varepsilon_{u\partial} - \frac{1}{2}\Delta S' / (\frac{r}{T} + \Delta S'')}{1 + \frac{1}{2}\Delta S' / (\frac{r}{T_{\kappa}} + \Delta S'')} = \frac{\varepsilon_{u\partial} \cdot \frac{r}{T_{\kappa}} + c_{x} - \frac{1}{2}c_{x} \cdot \frac{T_{\kappa} - T_{0}}{T_{\kappa}}}{\frac{r}{T_{\kappa}} + \frac{c_{x}^{2}}{\varepsilon_{u\partial}} + \frac{1}{2}c_{x} \cdot \frac{T_{\kappa} - T_{0}}{T_{\kappa}}}
$$
(34)

Из формулы видно, что величина холодильного коэффициента теоретического цикла в отличие от идеального зависит не только от режимных параметров (температурных границ цикла -  $T_{\kappa}$ ,  $T_0$ ), но и от термодинамических свойств вещества рабочего тела –  $c_x$ ,  $c_x$ " и r.

Так рост величины теплоемкости  $c_x$ ' увеличивает величину потерянной работы расширительной машины  $l_{p_M}$  и потерю холодопроизводительности цикла  $\Delta q_0$ , а следовательно снижает холодильный коэффициент  $\varepsilon_{\tau}$ . Если  $c_x$  стремится к нулю, то линия насыщенной жидкости на диаграмме стремится к вертикали, величина потерянной работы расширительной машины  $l_{\text{pM}}$  стремится к нулю, а холодильный коэффициент  $\varepsilon_{\rm T}$  стремится к  $\varepsilon_{\rm u\delta}$ .

Из формы линии насыщенного состояния жидкости видно, что по мере смещения границ холодильного цикла к  $T_{\kappa p}$  происходит рост  $c_x$ , и при  $T_{\kappa}$ , стремящейся к  $T_{\kappa p}$ ,  $c_x$ ' стремится к бесконечности. Поэтому циклы, имеющие температурные границы близкие к  $T_{\kappa p}$ , имеют большие потери от дросселирования. В связи с этим при выборе вещества рабочего тела для конкретного холодильного цикла *ПХМ* следует придерживаться правила  $T_{\kappa/T_{KD}} \leq 0.85$ .

Из формулы (31) видно, что теплота парообразования г и теплоемкость  $c_x$ " не оказывают влияния на величину абсолютных потерь от введения процесса дросселирования. Однако величина холодильного коэффициента  $\varepsilon$  зависит от нее. Это объясняется тем, что при росте  $r$  и  $c_x$ " и, соответственно,  $l_{u\partial}$  относительная доля дополнительной работы -  $l_{pM}$  в общей работе цикла с дросселированием снижается. Аналогично снижается и доля потерь холодопроизводительности от дросселирования в величине холодопроизводительности цикла. Величина теплоемкости с<sup>"</sup> оказывает противоречивое влияние на характеристики цикла ПХМ. С одной стороны ее рост увеличивает теплоту парообразования холодильного агента при температуре кипения  $T_0$ , с другой увеличивает потери от перегрева. При выборе холодильного агента, при прочих равных характеристиках, предпочтение отдают тому, у которого больше величина r и меньшие величины  $c_x$ <sup>'</sup>,  $c_x$ <sup>"</sup>.

Коэффициент обратимости цикла с дросселированием можно определить из следующего выражения:

$$
\eta_{op} = \frac{\varepsilon_{T}}{\varepsilon_{uo}} = \frac{\frac{r}{T} + \frac{c_{x}}{\varepsilon_{uo}} - \frac{1}{2}c_{x} \cdot \frac{(T_{\kappa} - T_{o})^{2}}{T_{\kappa} \cdot T_{o}}}{\frac{r}{T_{\kappa}} + \frac{c_{x}}{\varepsilon_{uo}} + \frac{1}{2}c_{x} \cdot \frac{T_{\kappa} - T_{o}}{T_{\kappa}}}
$$
(35)

#### Залание

Для заданных температур кипения  $T_0$  и температур конденсации  $T_{\kappa}$ теоретического цикла ПХМ с дросселированием (рис.13) рассчитать величины удельных значений потерь от дросселирования -  $\Delta l_{\partial p}$ , холодильных коэффициентов  $-\varepsilon_{\theta p}$  и коэффициентов обратимости –  $\eta_{\partial p}$  циклов для заданных холодильных агентов. Построить графики  $\Delta l_{\mathbf{p} \mathbf{M}} = f(T_0)_{T_{\mathbf{K}}}$ ,  $\Delta l_{\mathbf{p} \mathbf{M}} = f(T_{\mathbf{k}})_{T_0}$ ;  $\varepsilon_{\alpha \beta} = f(T_0)_{T_{\mathbf{K}}}$ ,  $\varepsilon_{\alpha p} = f(T_{\kappa})_{T_{0}}; \eta_{\partial p} = f(T_{0})_{T_{K}}; \eta_{\partial p} = f(T_{\kappa})_{T_{0}}$  и выполнить анализ полученных результатов и сделать выводы по результатам анализа. Исходные данные вариантов задания приведены в приложении 2.

#### Порядок выполнения задания

1. Определить значения теплоемкостей вещества в процессе, идущем по линии насыщенного жидкости –  $c_x$ . Поскольку элементарное количество теплоты, подведенное в этом процессе, может быть записано  $dq = c_x \cdot dT = T \cdot ds$ , то величина теплоемкости может быть определена:

$$
c_x = \frac{T \cdot ds}{dT} \approx \frac{T \cdot \Delta s}{\Delta T}
$$

Тогда для нахождения величины  $c_r$ , в точке заданной величиной температуры Т, необходимо выделить в окрестности данной точки на линии насыщенного пара две точки (точку 1 и 2) с небольшим температурным интервалом. Например,  $\pm 0.5$ °С по отношении к температуре Т данной точки. Определив, используя приложения 4, 5, 6, значения температур и энтропий в этих точках, находим величины теплоемкостей:

$$
c_x = \frac{T \cdot (s_1 - s_2)}{T_1 - T_2}
$$

2. Рассчитать величины холодильных коэффициентов идеального цикла Карно:

$$
\varepsilon_{u\partial} = \frac{T_0}{T_{\kappa} - T_0}.
$$

3. По выражениям (31), (34), (35) для температур и холодильных агентов, определенных вариантом задания, рассчитать величины  $\Delta l_{p,q}$ ,  $\varepsilon_{\partial p}$ ,  $\eta_{\partial p}$ .

4. Построить графики и выполнить анализ полученных результатов.

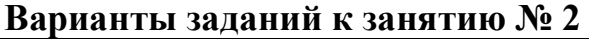

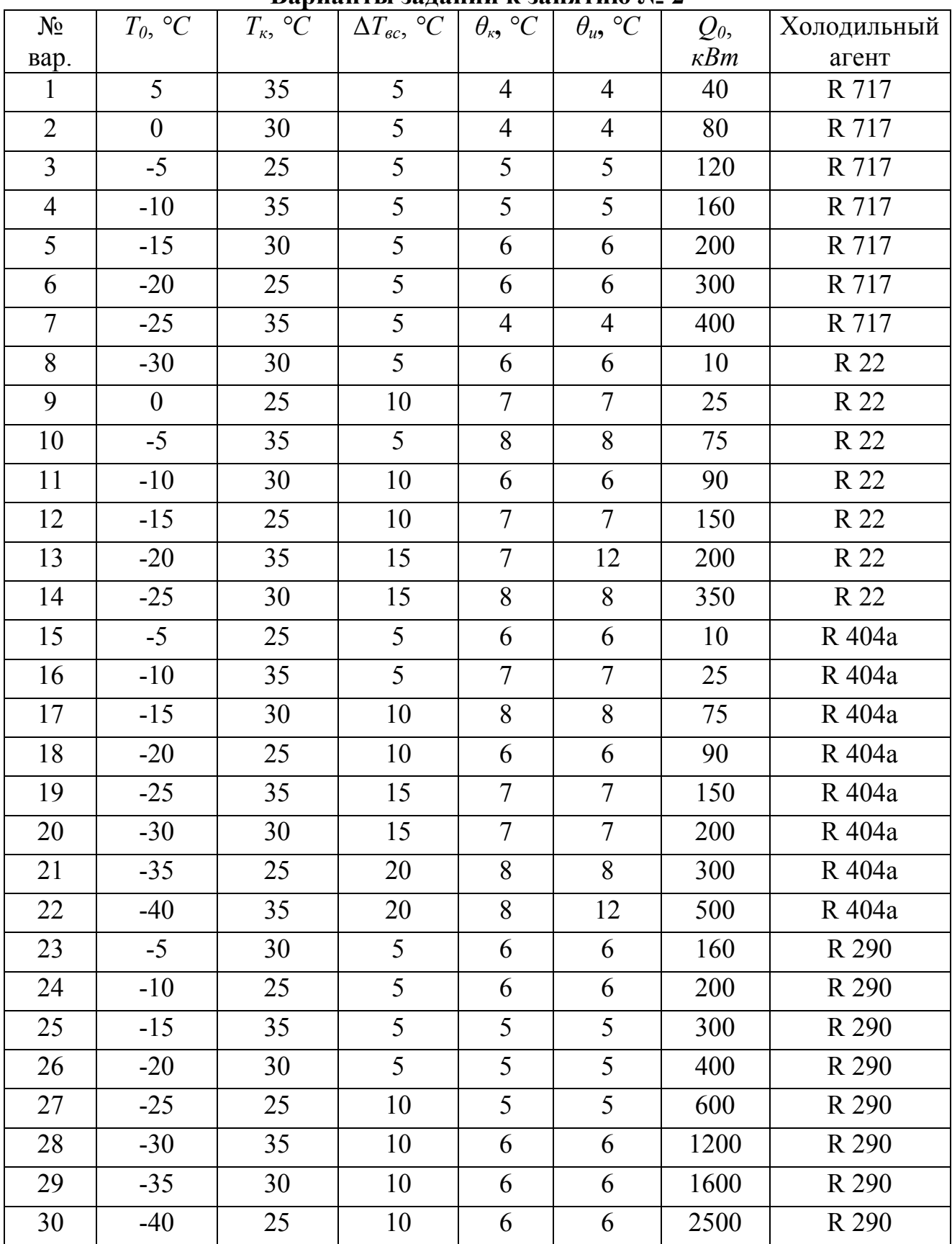

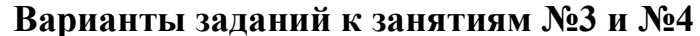

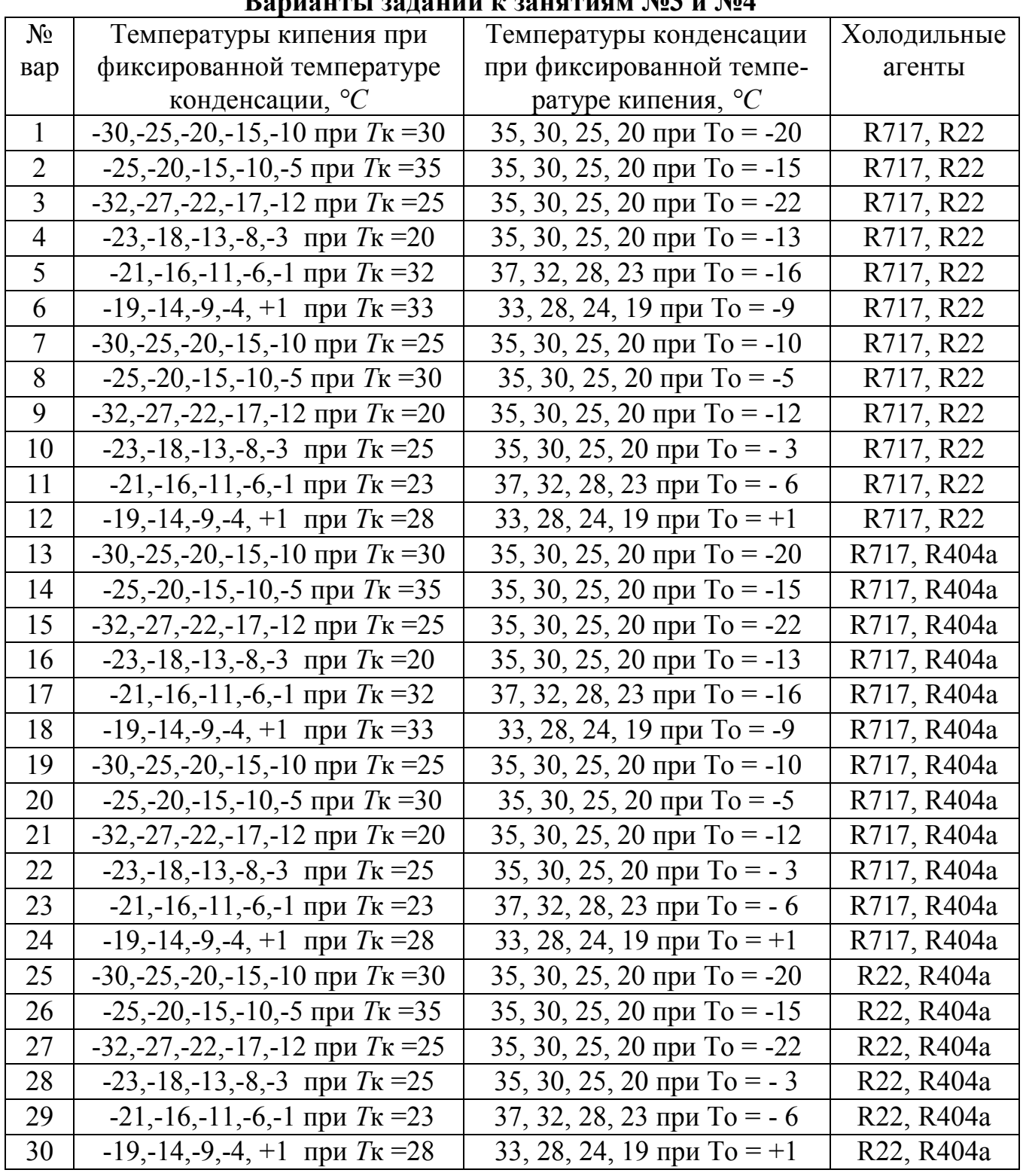

Приложение 3

### Изобарная теплоемкость холодильных агентов на линии насыщенного пара

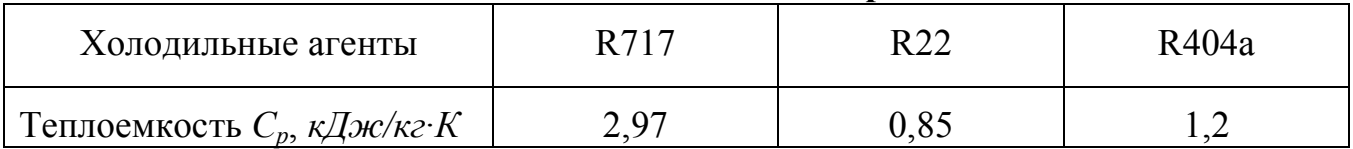

**Термодинамические параметры хладона R22 на линии насыщения**

| $T_{\rm{,}}$ | $P\times10^{-5}$ , | $v' \times 10^3$ ,            | термодицими тесние переметро ленадоце тет не епини в<br>$v^{\prime\prime},$ | $i^{\prime}$ ,   | $i$ <sup>"</sup> , |              | $S^2$ ,            | $s$ <sup>"</sup> , |
|--------------|--------------------|-------------------------------|-----------------------------------------------------------------------------|------------------|--------------------|--------------|--------------------|--------------------|
| $\rm ^{o}C$  | $\Pi a$            | $\frac{1}{2}$ / $\frac{1}{2}$ | $M^3/k$                                                                     | кДж/кг           | кДж/кг             | r,<br>кДж/кг | кДж/(кг $\cdot$ К) | кДж/(кг $\cdot$ К) |
| $-45.00$     | 0.827              | 0.7022                        | 0.25703                                                                     | 150.14           | 386.29             | 236.15       | 0.8021             | 1.8372             |
| $-44.00$     | 0.868              | 0.7036                        | 0.24564                                                                     | 151.19           | 386.76             | 235.57       | 0.8066             | 1.8347             |
| $-43.00$     | 0.911              | 0.7050                        | 0.23485                                                                     | 152.24           | 387.23             | 234.99       | 0.8112             | 1.8322             |
| $-42.00$     | 0.955              | 0.7064                        | 0.22464                                                                     | 153.29           | 387.69             | 234.40       | 0.8157             | 1.8298             |
| $-41.00$     | 1.002              | 0.7079                        | 0.21496                                                                     | 154.34           | 388.16             | 233.81       | 0.8203             | 1.8275             |
|              |                    |                               |                                                                             |                  |                    |              |                    |                    |
| $-40.00$     | 1.049              | 0.7093                        | 0.20578                                                                     | 155.40<br>156.46 | 388.62             | 233.22       | 0.8248             | 1.8251             |
| $-39.00$     | 1.099              | 0.7108                        | 0.19707                                                                     |                  | 389.08             | 232.62       | 0.8293             | 1.8228             |
| $-38.00$     | 1.151              | 0.7123                        | 0.18881                                                                     | 157.52           | 389.54             | 232.01       | 0.8339             | 1.8205             |
| $-37.00$     | 1.204              | 0.7138                        | 0.18096                                                                     | 158.59           | 390.00             | 231.41       | 0.8384             | 1.8183             |
| $-36.00$     | 1.259              | 0.7153                        | 0.17351                                                                     | 159.66           | 390.45             | 230.79       | 0.8429             | 1.8161             |
| $-35.00$     | 1.317              | 0.7168                        | 0.16642                                                                     | 160.73           | 390.91             | 230.18       | 0.8474             | 1.8139             |
| $-34.00$     | 1.376              | 0.7183                        | 0.15969                                                                     | 161.80           | 391.36             | 229.55       | 0.8518             | 1.8117             |
| $-33.00$     | 1.438              | 0.7198                        | 0.15329                                                                     | 162.88           | 391.81             | 228.93       | 0.8563             | 1.8096             |
| $-32.00$     | 1.501              | 0.7214                        | 0.14719                                                                     | 163.96           | 392.26             | 228.30       | 0.8608             | 1.8075             |
| $-31.00$     | 1.567              | 0.7229                        | 0.14139                                                                     | 165.04           | 392.70             | 227.66       | 0.8652             | 1.8054             |
| $-30.00$     | 1.635              | 0.7245                        | 0.13586                                                                     | 166.13           | 393.15             | 227.02       | 0.8697             | 1.8034             |
| $-29.00$     | 1.705              | 0.7261                        | 0.13060                                                                     | 167.22           | 393.59             | 226.37       | 0.8741             | 1.8013             |
| $-28.00$     | 1.778              | 0.7277                        | 0.12558                                                                     | 168.31           | 394.03             | 225.72       | 0.8786             | 1.7993             |
| $-27.00$     | 1.853              | 0.7293                        | 0.12080                                                                     | 169.40           | 394.47             | 225.07       | 0.8830             | 1.7974             |
| $-26.00$     | 1.930              | 0.7309                        | 0.11623                                                                     | 170.50           | 394.91             | 224.41       | 0.8874             | 1.7954             |
| $-25.00$     | 2.010              | 0.7325                        | 0.11187                                                                     | 171.60           | 395.34             | 223.74       | 0.8918             | 1.7935             |
| $-24.00$     | 2.092              | 0.7342                        | 0.10772                                                                     | 172.70           | 395.77             | 223.07       | 0.8963             | 1.7916             |
| $-23.00$     | 2.177              | 0.7358                        | 0.10374                                                                     | 173.80           | 396.20             | 222.40       | 0.9007             | 1.7897             |
| $-22.00$     | 2.265              | 0.7375                        | 0.09995                                                                     | 174.91           | 396.63             | 221.72       | 0.9050             | 1.7879             |
| $-21.00$     | 2.355              | 0.7392                        | 0.09632                                                                     | 176.02           | 397.05             | 221.03       | 0.9094             | 1.7860             |
| $-20.00$     | 2.448              | 0.7409                        | 0.09286                                                                     | 177.13           | 397.48             | 220.34       | 0.9138             | 1.7842             |
| $-19.00$     | 2.544              | 0.7426                        | 0.08954                                                                     | 178.25           | 397.90             | 219.65       | 0.9182             | 1.7824             |
| $-18.00$     | 2.643              | 0.7443                        | 0.08637                                                                     | 179.37           | 398.31             | 218.95       | 0.9226             | 1.7807             |
| $-17.00$     | 2.745              | 0.7461                        | 0.08333                                                                     | 180.49           | 398.73             | 218.24       | 0.9269             | 1.7789             |
| $-16.00$     | 2.849              | 0.7478                        | 0.08042                                                                     | 181.61           | 399.14             | 217.53       | 0.9313             | 1.7772             |
| $-15.00$     | 2.957              | 0.7496                        | 0.07763                                                                     | 182.74           | 399.55             | 216.81       | 0.9356             | 1.7755             |
| $-14.00$     | 3.068              | 0.7514                        | 0.07497                                                                     | 183.87           | 399.96             | 216.09       | 0.9399             | 1.7738             |
| $-13.00$     | 3.182              | 0.7532                        | 0.07241                                                                     | 185.00           | 400.37             | 215.36       | 0.9443             | 1.7721             |
| $-12.00$     | 3.299              | 0.7550                        | 0.06996                                                                     | 186.14           | 400.77             | 214.63       | 0.9486             | 1.7705             |
| $-11.00$     | 3.419              | 0.7569                        | 0.06760                                                                     | 187.28           | 401.17             | 213.89       | 0.9529             | 1.7688             |
| $-10.00$     | 3.543              | 0.7587                        | 0.06535                                                                     | 188.42           | 401.56             | 213.14       | 0.9572             | 1.7672             |
| $-9.00$      | 3.670              | 0.7606                        | 0.06318                                                                     | 189.57           | 401.96             | 212.39       | 0.9615             | 1.7656             |
| $-8.00$      | 3.801              | 0.7625                        | 0.06110                                                                     | 190.71           | 402.35             | 211.64       | 0.9658             | 1.7640             |
| $-7.00$      | 3.935              | 0.7644                        | 0.05911                                                                     | 191.86           | 402.74             | 210.87       | 0.9701             | 1.7624             |
| $-6.00$      | 4.072              | 0.7663                        | 0.05719                                                                     | 193.02           | 403.12             | 210.11       | 0.9744             | 1.7609             |
| $-5.00$      | 4.213              | 0.7683                        | 0.05534                                                                     | 194.17           | 403.51             | 209.33       | 0.9787             | 1.7593             |
| $-4.00$      | 4.358              | 0.7703                        | 0.05357                                                                     | 195.33           | 403.88             | 208.55       | 0.9830             | 1.7578             |

## Продолжение приложения 4

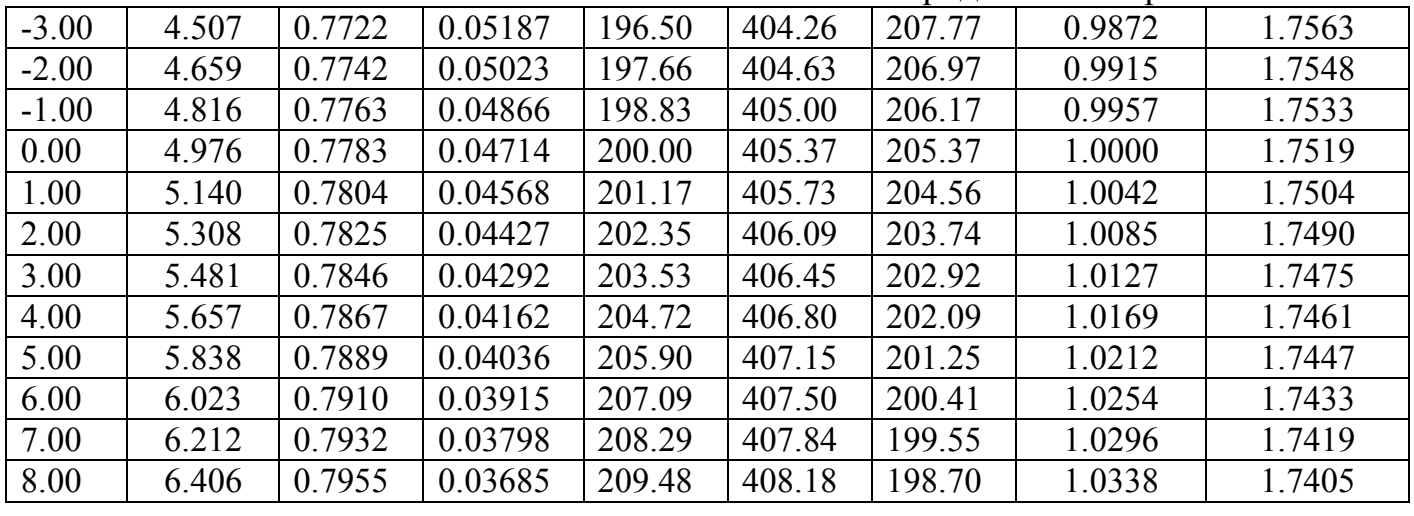

## Приложение 5

## **Термодинамические параметры хладона R404а на линии насыщения**

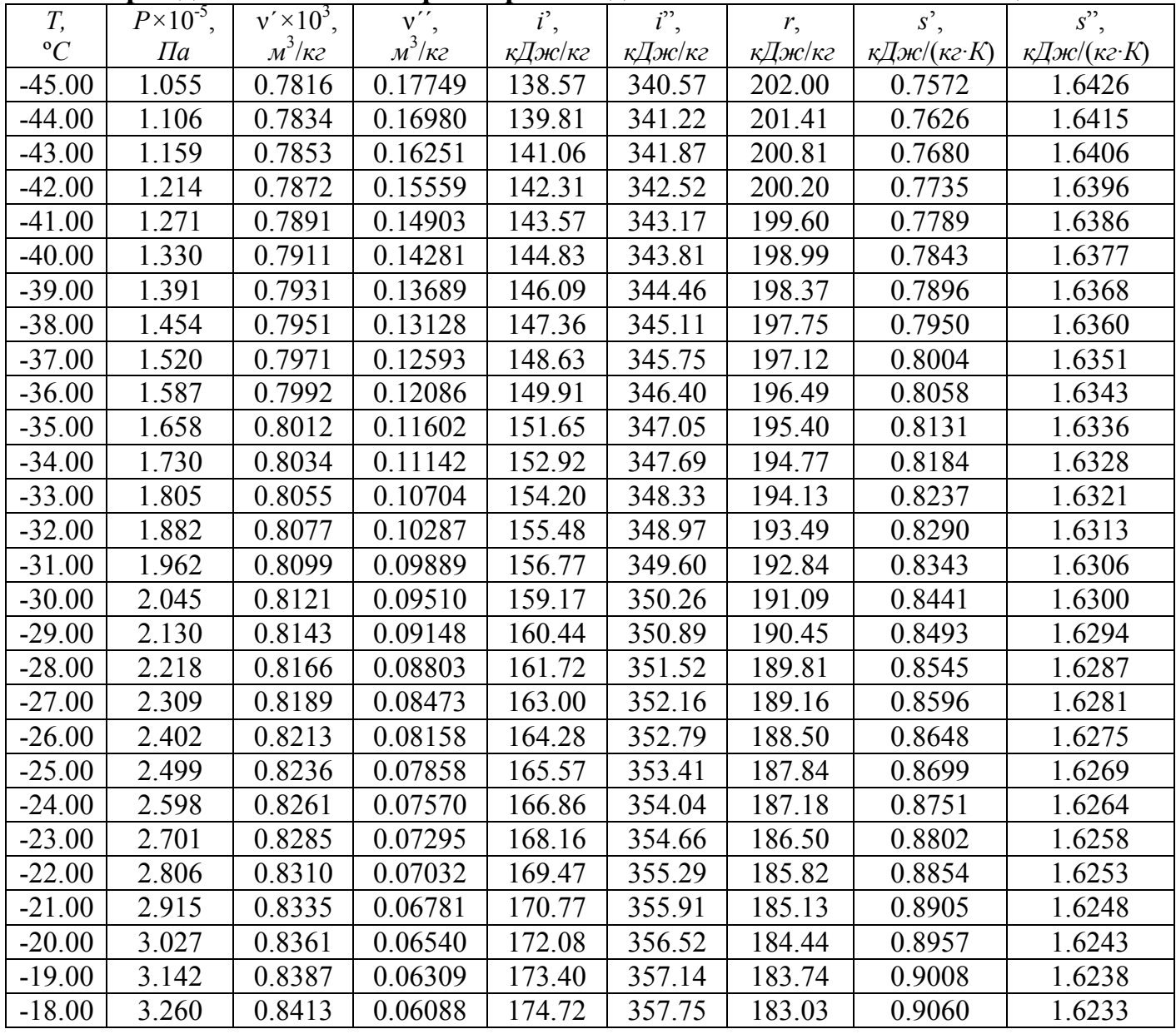

Продолжение приложения 5

|          |       |        |         |        |        |        | $11.004031$ <i>M</i> CHHC $11.01010$ <i>MCHHA</i> |        |
|----------|-------|--------|---------|--------|--------|--------|---------------------------------------------------|--------|
| $-17.00$ | 3.382 | 0.8440 | 0.05876 | 176.05 | 358.36 | 182.32 | 0.9111                                            | 1.6228 |
| $-16.00$ | 3.507 | 0.8467 | 0.05673 | 177.38 | 358.97 | 181.59 | 0.9162                                            | 1.6224 |
| $-15.00$ | 3.635 | 0.8495 | 0.05479 | 178.71 | 359.58 | 180.86 | 0.9214                                            | 1.6220 |
| $-14.00$ | 3.767 | 0.8523 | 0.05292 | 180.06 | 360.18 | 180.13 | 0.9265                                            | 1.6215 |
| $-13.00$ | 3.903 | 0.8551 | 0.05113 | 181.40 | 360.78 | 179.38 | 0.9316                                            | 1.6211 |
| $-12.00$ | 4.043 | 0.8580 | 0.04941 | 182.75 | 361.38 | 178.63 | 0.9367                                            | 1.6207 |
| $-11.00$ | 4.186 | 0.8610 | 0.04775 | 184.13 | 361.97 | 177.84 | 0.9420                                            | 1.6204 |
| $-10.00$ | 4.333 | 0.8640 | 0.04617 | 185.48 | 362.56 | 177.08 | 0.9470                                            | 1.6200 |
| $-9.00$  | 4.484 | 0.8670 | 0.04464 | 186.85 | 363.15 | 176.30 | 0.9522                                            | 1.6196 |
| $-8.00$  | 4.639 | 0.8701 | 0.04318 | 188.22 | 363.74 | 175.52 | 0.9573                                            | 1.6192 |
| $-7.00$  | 4.798 | 0.8733 | 0.04177 | 189.60 | 364.32 | 174.72 | 0.9624                                            | 1.6189 |
| $-6.00$  | 4.961 | 0.8765 | 0.04041 | 190.98 | 364.90 | 173.91 | 0.9676                                            | 1.6186 |
| $-5.00$  | 5.128 | 0.8798 | 0.03911 | 192.37 | 365.47 | 173.10 | 0.9727                                            | 1.6182 |
| $-4.00$  | 5.299 | 0.8831 | 0.03785 | 193.77 | 366.04 | 172.27 | 0.9778                                            | 1.6179 |
| $-3.00$  | 5.475 | 0.8865 | 0.03665 | 195.17 | 366.61 | 171.44 | 0.9829                                            | 1.6176 |
| $-2.00$  | 5.655 | 0.8899 | 0.03548 | 196.57 | 367.17 | 170.60 | 0.9881                                            | 1.6172 |
| $-1.00$  | 5.839 | 0.8934 | 0.03436 | 197.99 | 367.73 | 169.74 | 0.9932                                            | 1.6169 |
| 0.00     | 6.028 | 0.8970 | 0.03328 | 199.41 | 368.28 | 168.88 | 0.9984                                            | 1.6166 |
| 1.00     | 6.222 | 0.9006 | 0.03224 | 200.83 | 368.83 | 168.00 | 1.0035                                            | 1.6163 |
| 2.00     | 6.420 | 0.9043 | 0.03124 | 202.26 | 369.38 | 167.12 | 1.0086                                            | 1.6160 |
| 3.00     | 6.622 | 0.9080 | 0.03027 | 203.70 | 369.92 | 166.22 | 1.0138                                            | 1.6157 |
| 4.00     | 6.830 | 0.9119 | 0.02934 | 205.15 | 370.46 | 165.31 | 1.0189                                            | 1.6154 |
| 5.00     | 7.043 | 0.9158 | 0.02844 | 206.60 | 370.99 | 164.39 | 1.0241                                            | 1.6151 |
| 6.00     | 7.260 | 0.9198 | 0.02757 | 208.06 | 371.52 | 163.46 | 1.0293                                            | 1.6148 |
| 7.00     | 7.482 | 0.9239 | 0.02673 | 209.52 | 372.04 | 162.52 | 1.0344                                            | 1.6145 |
| 8.00     | 7.710 | 0.9280 | 0.02592 | 211.00 | 372.56 | 161.56 | 1.0396                                            | 1.6143 |

## **Термодинамические параметры аммиака R717 на линии насыщения**

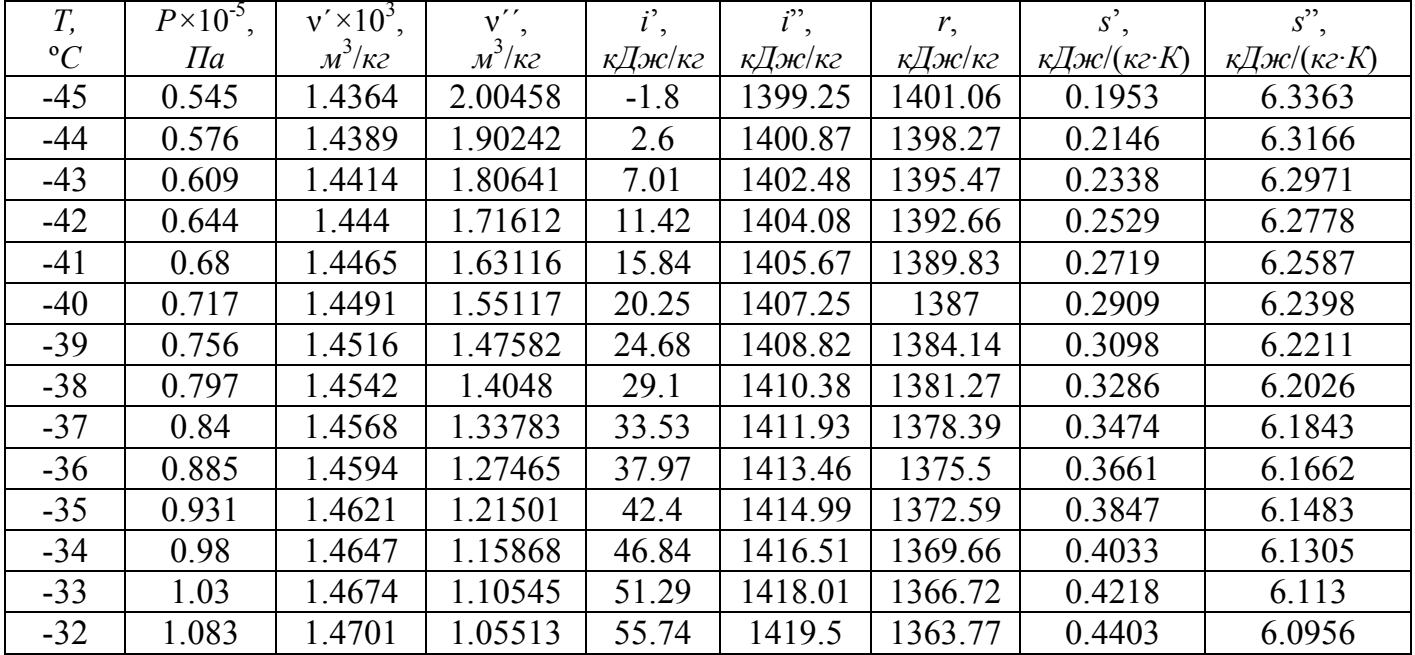

Продолжение приложения 6

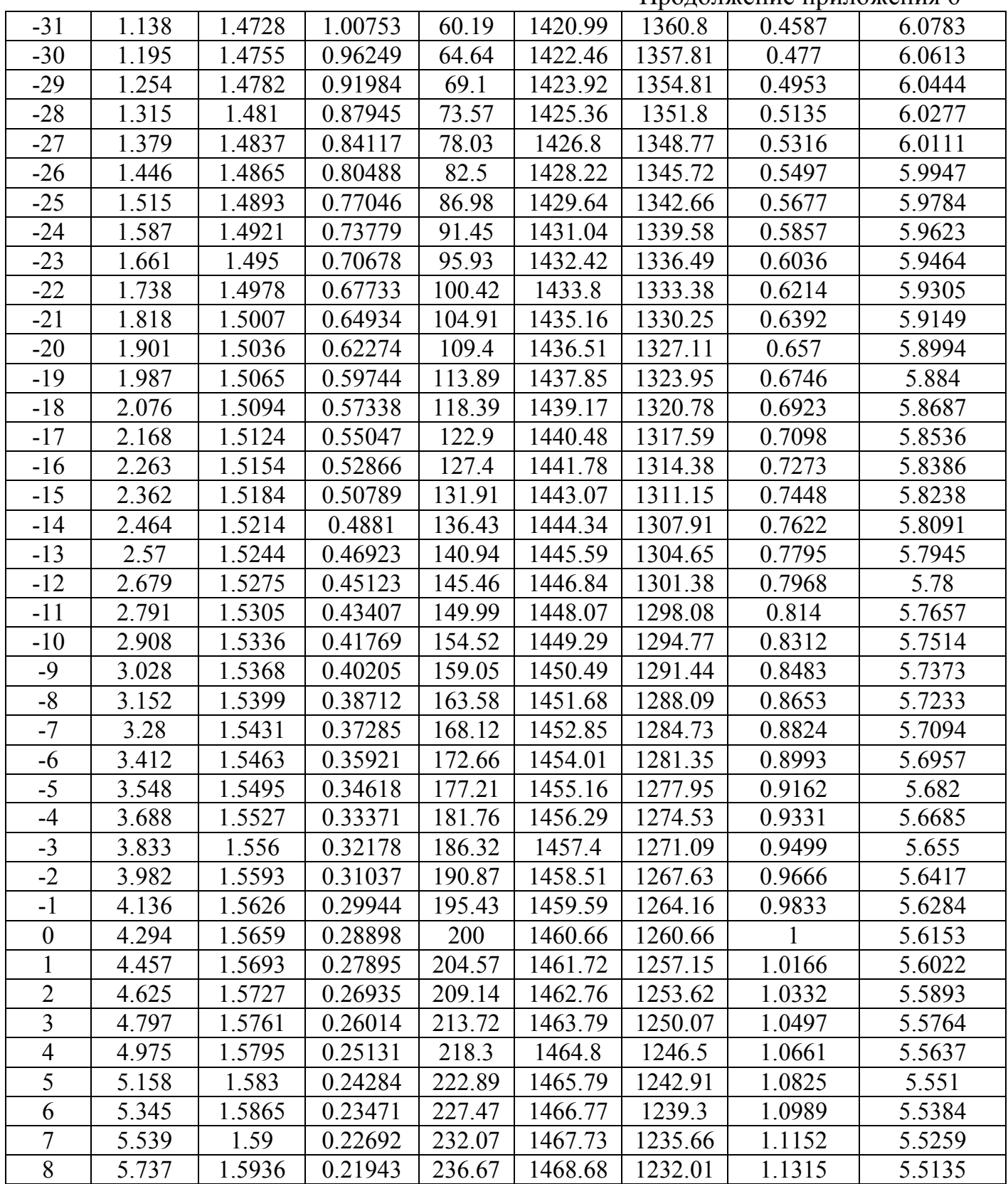

### **СПИСОК ИСПОЛЬЗОВАННОЙ ЛИТЕРАТУРЫ**

- 1. Розенфельд, Л.М. Холодильные машины и аппараты / Л.М. Розенфельд, А.Г. Ткачев. – М. : Госторгиздат, 1960. - 656 с.
- 2. Гуйго, Э.И. Теоретические основы тепло и хладотехники : ч.1 / под ред. Э.И. Гуйго. - Л. : Изд-во Ленинградского университета, 1974. - 285с.
- 3. Тимофеевский, Л.С. Холодильные машины / под общ. ред. Л.С. Тимофеевского. – СПб. : Политехника, 1997. – 992 с.: ил.
- 4. Ибраев, А.М. Теоретические основы холодильной техники / А.М. Ибраев, А.А. Сагдеев. – Нижнекамск : НХТИ, 2012. – 127 с.: ил.
- 5. Сагдеев, А.А. Термодинамический анализ идеальных циклов тепловых двигателей и холодильных машин : методические указания / А.А. Сагдеев, Ф.М. Гумеров, К.А. Сагдеев. – Нижнекамск : НХТИ, 2012. – 22 с.
- 6. Визгалов, С.В. Основы расчета термодинамических циклов и характеристик парокомпрессионных холодильных машин : учебное пособие / С.В. Визгалов, А.М. Ибраев, М.С. Хамидуллин, А.А. Сагдеев. – Нижнекамск : НХТИ, 2011. – 134 с.

## **СОДЕРЖАНИЕ**

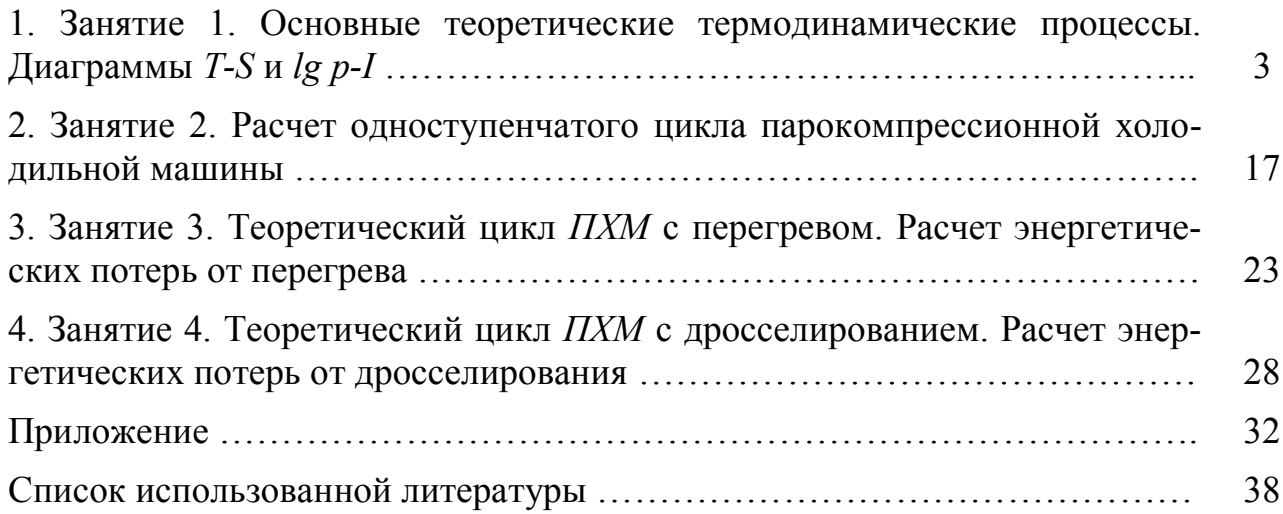

**Учебное издание**

### **Ибраев А.М.**

кандидат технических наук, доцент

**Сагдеев А.А.** кандидат технических наук, доцент

**Визгалов С.В.** кандидат технических наук, доцент

# **ТЕОРЕТИЧЕСКИЕ ОСНОВЫ ХОЛОДИЛЬНОЙ ТЕХНИКИ**

МЕТОДИЧЕСКИЕ УКАЗАНИЯ ДЛЯ ВЫПОЛНЕНИЯ ПРАКТИЧЕСКИХ РАБОТ

> Корректор Габдурахимова Т.М. Худ. редактор Федорова Л.Г.

Сдано в набор 24.03.2014. Подписано в печать 26.03.2012. Бумага писчая. Гарнитура Таймс. Усл. печ. л. 2,5. Тираж 100. Заказ №13.

НХТИ (филиал) ФГБОУ ВПО «КНИТУ», г. Нижнекамск, 423570, ул. 30 лет Победы, д. 5а.